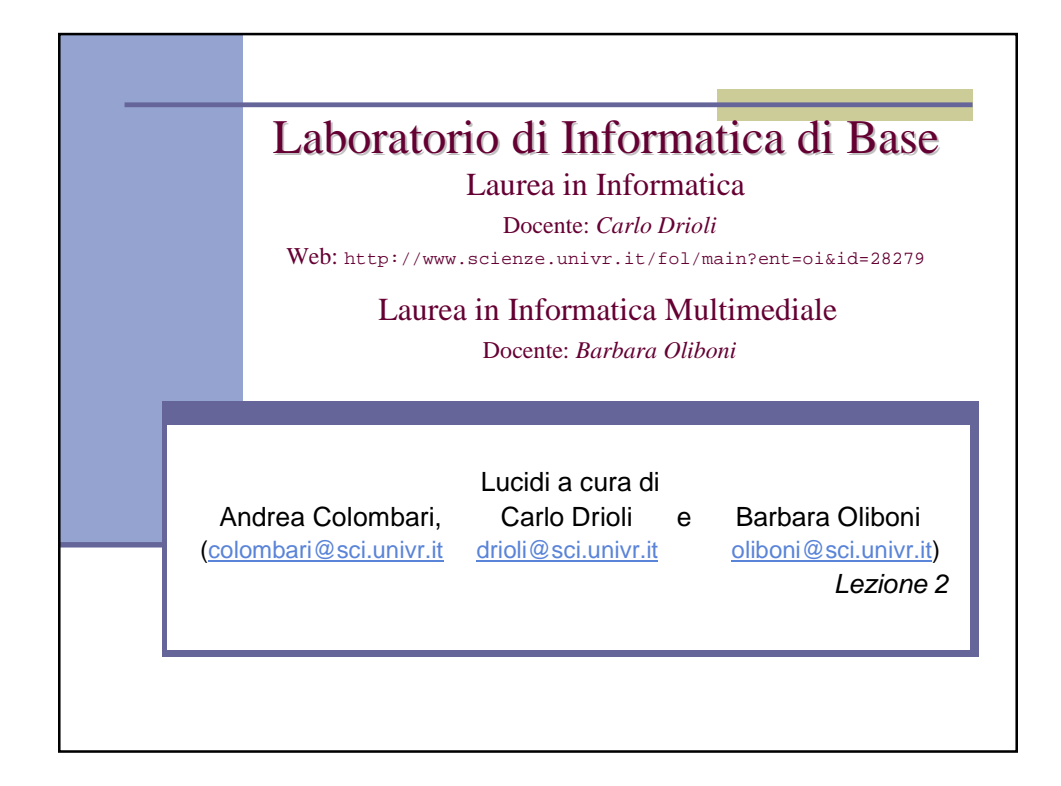

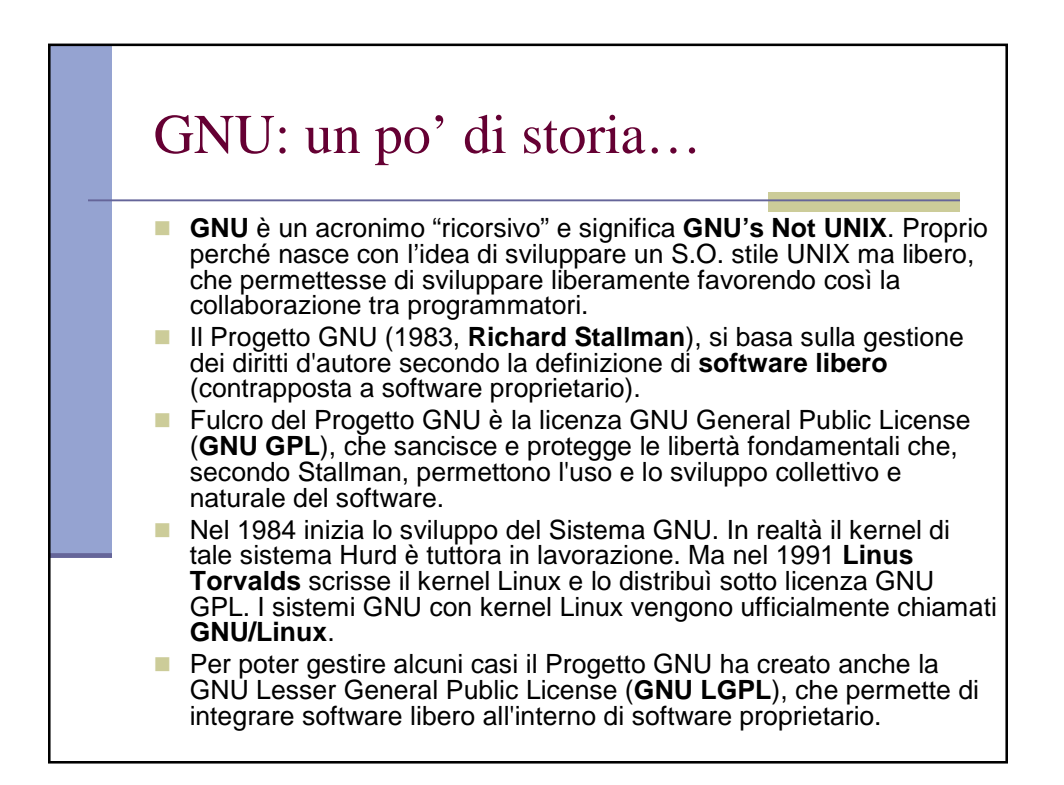

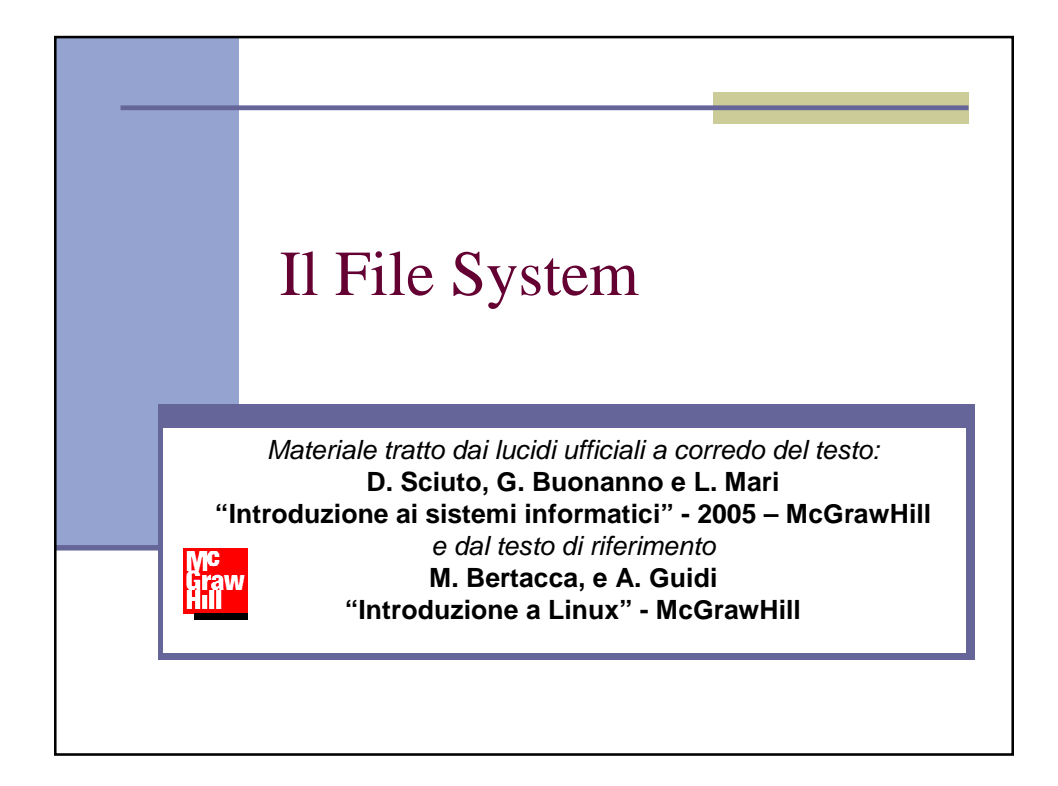

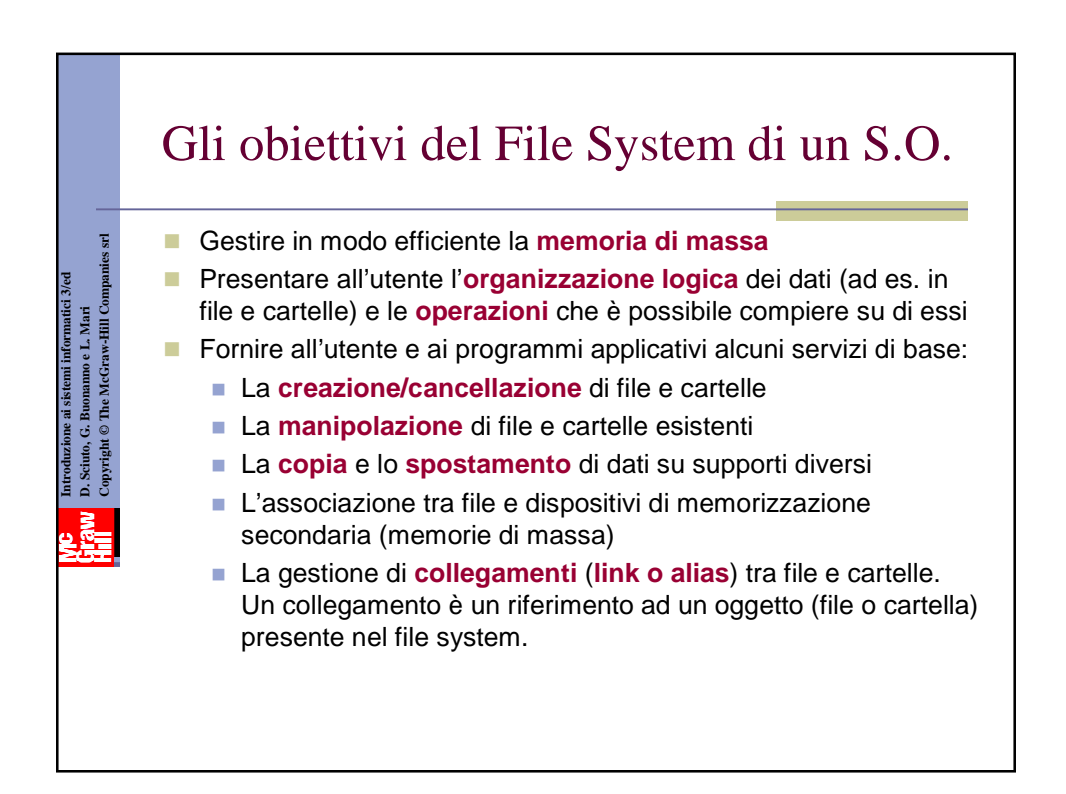

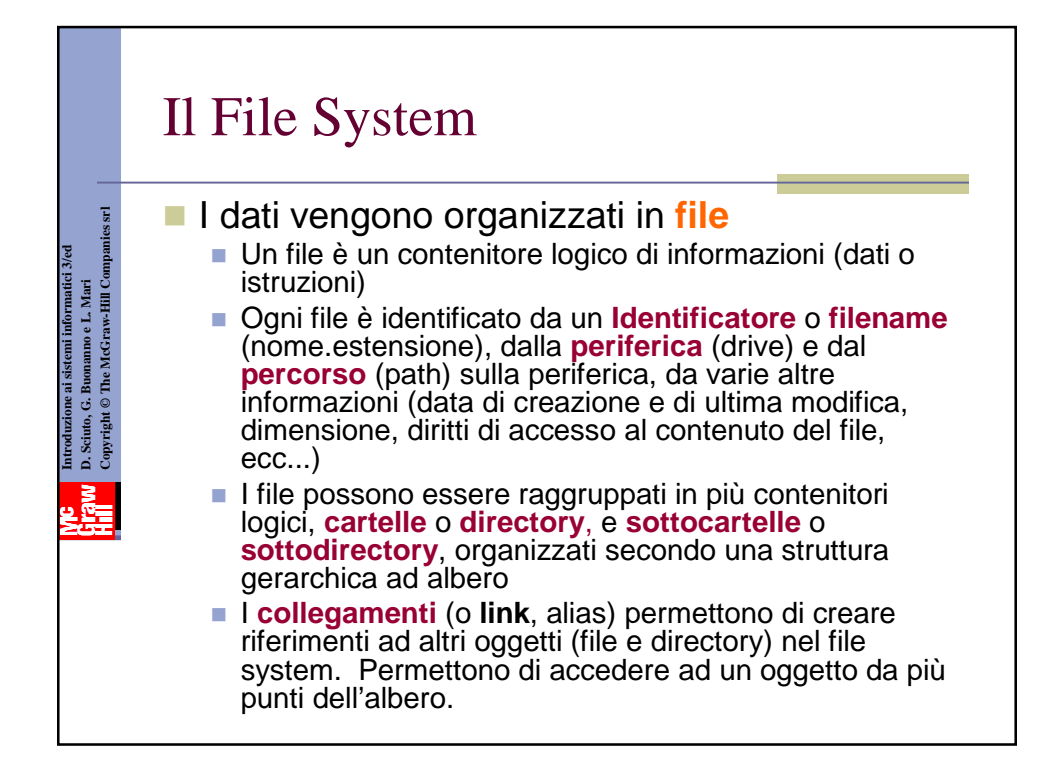

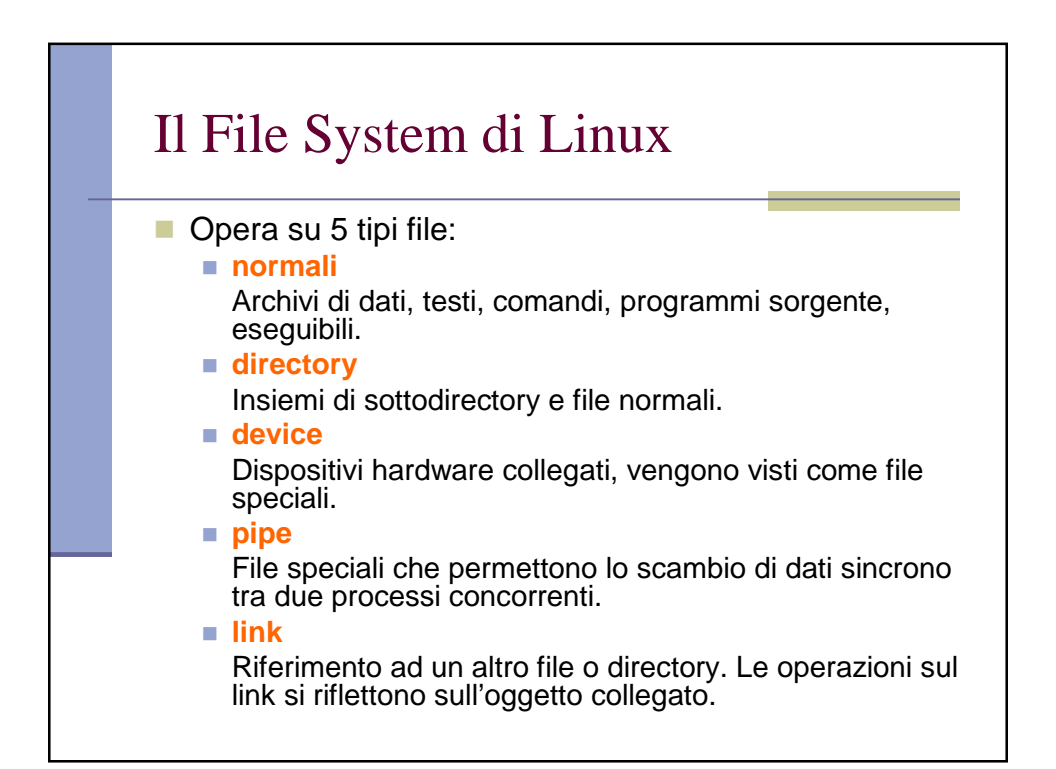

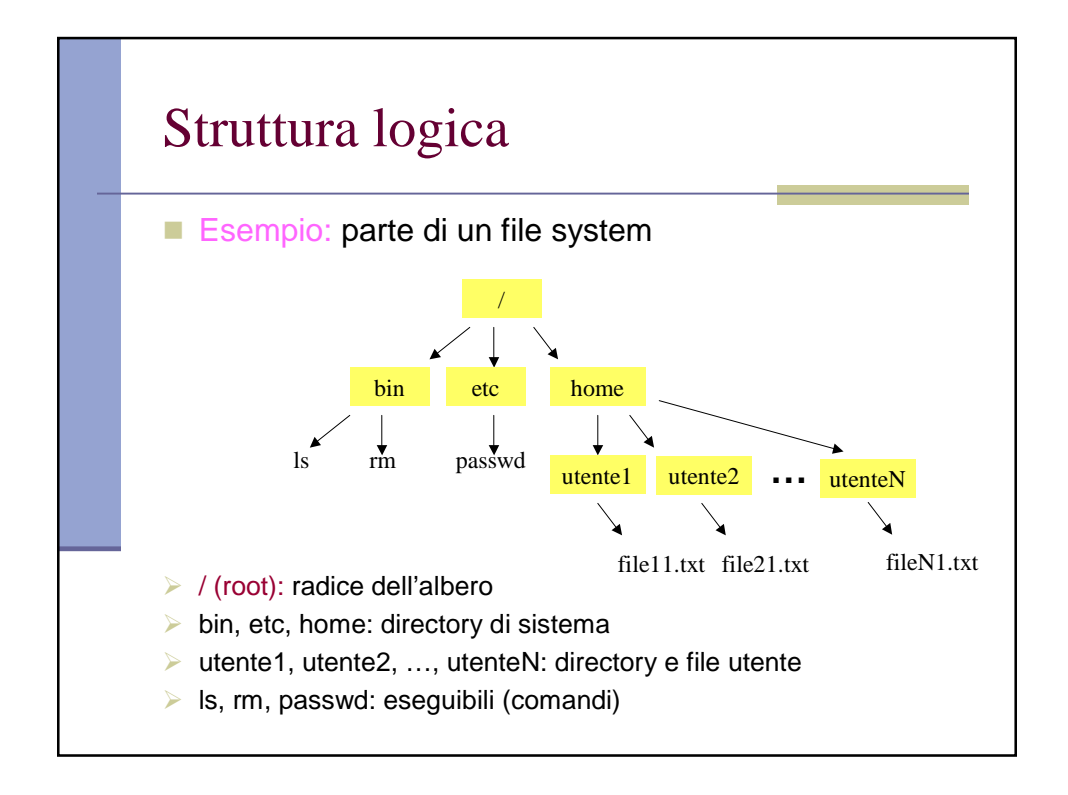

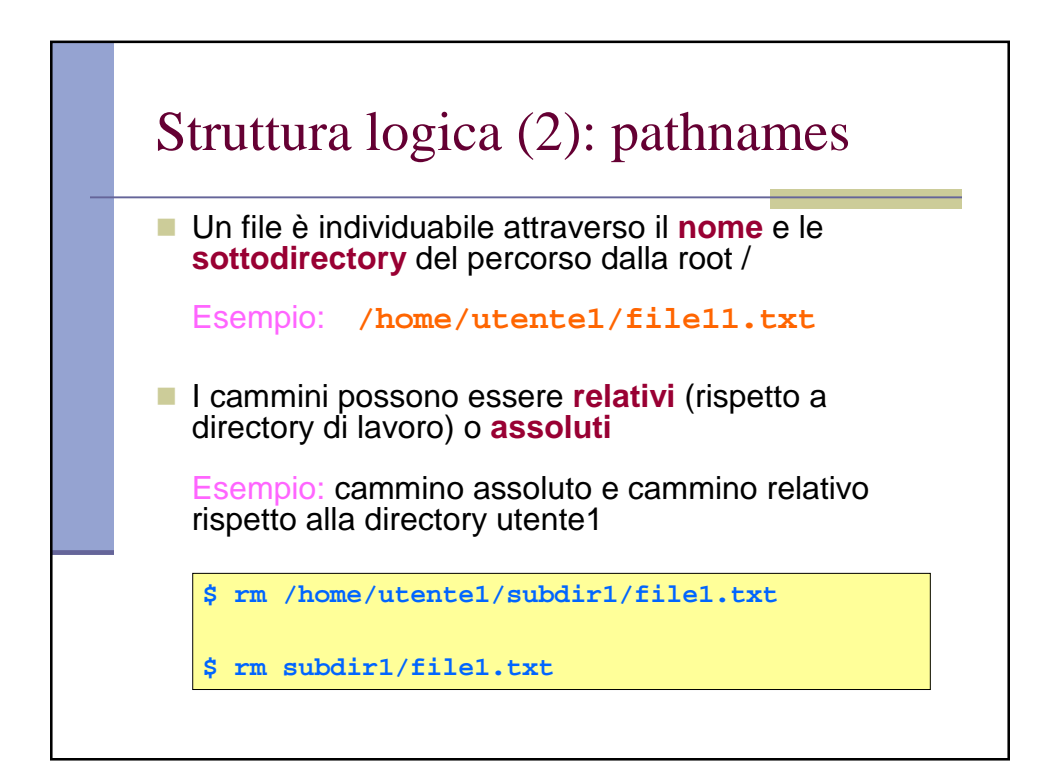

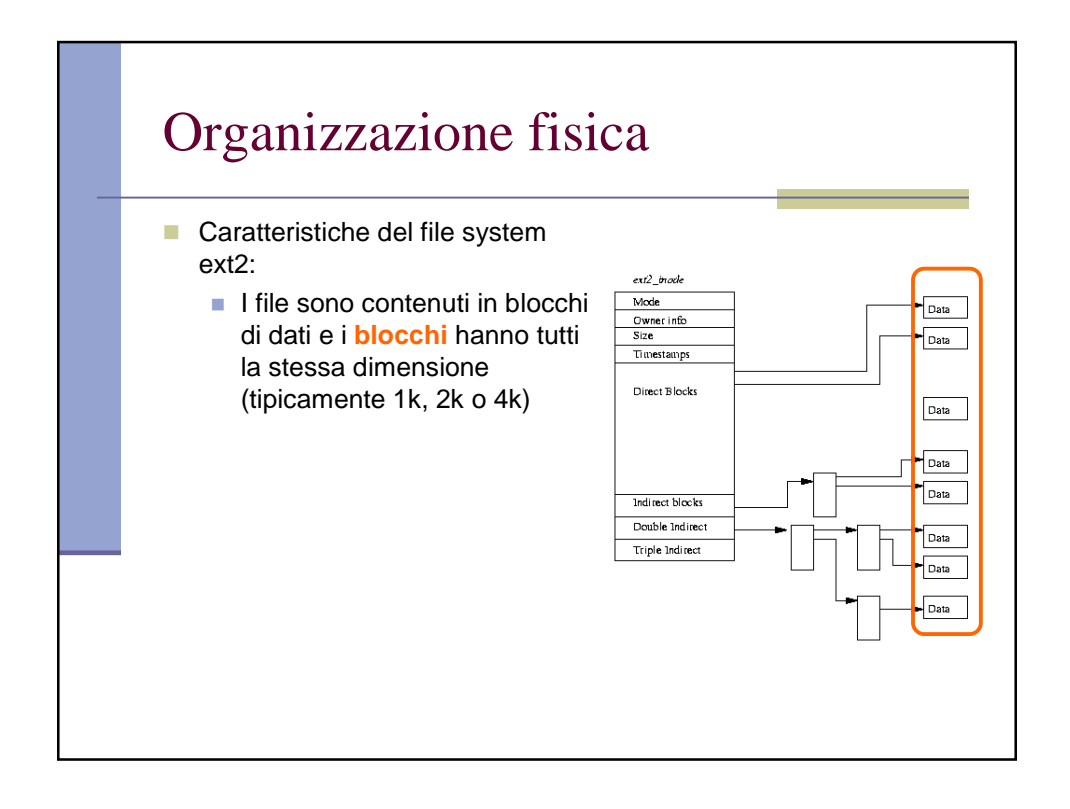

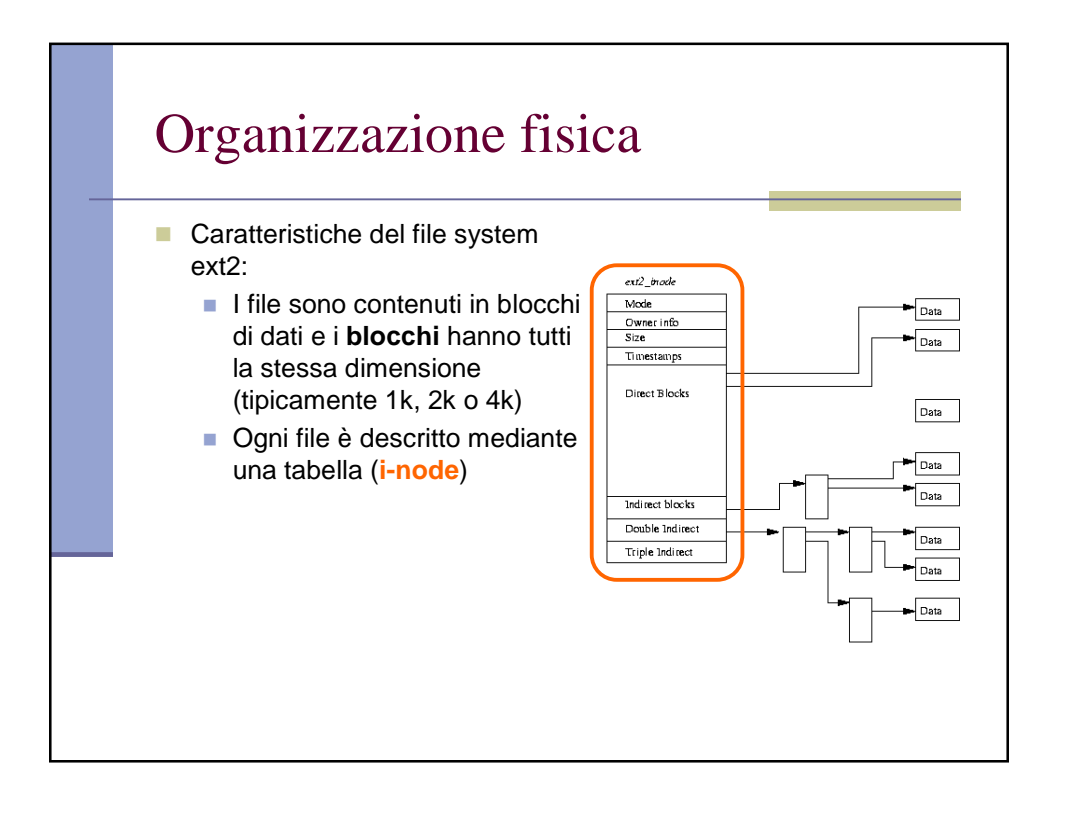

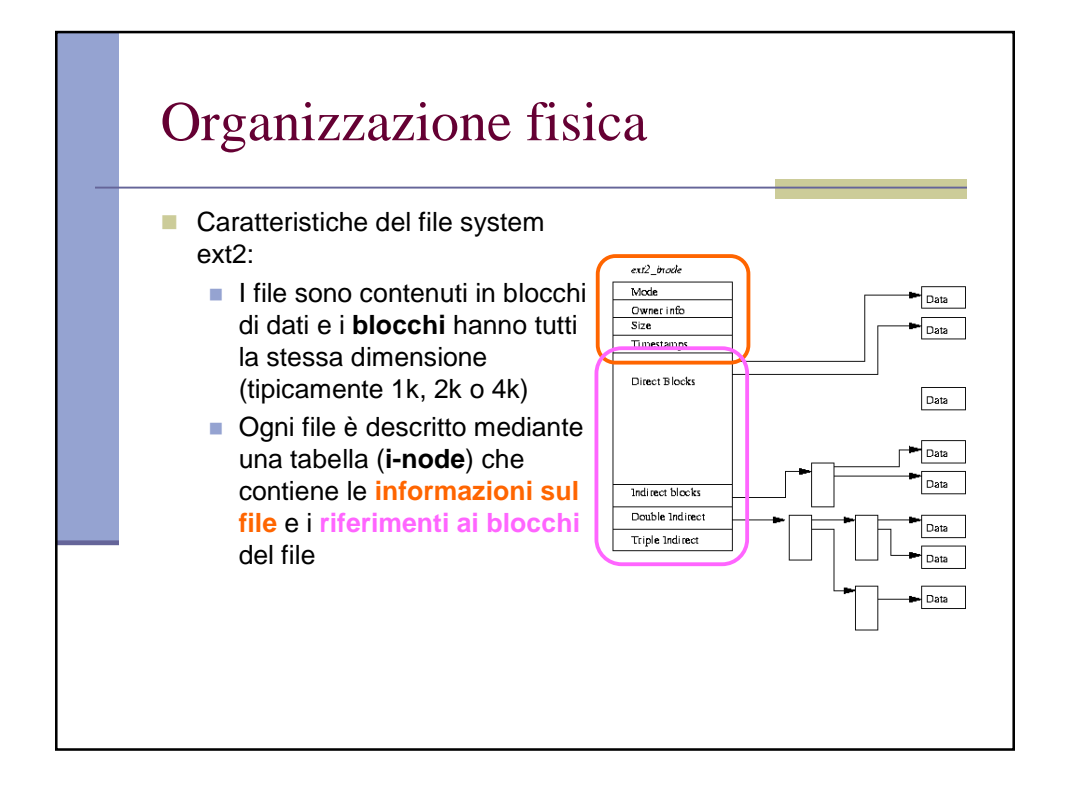

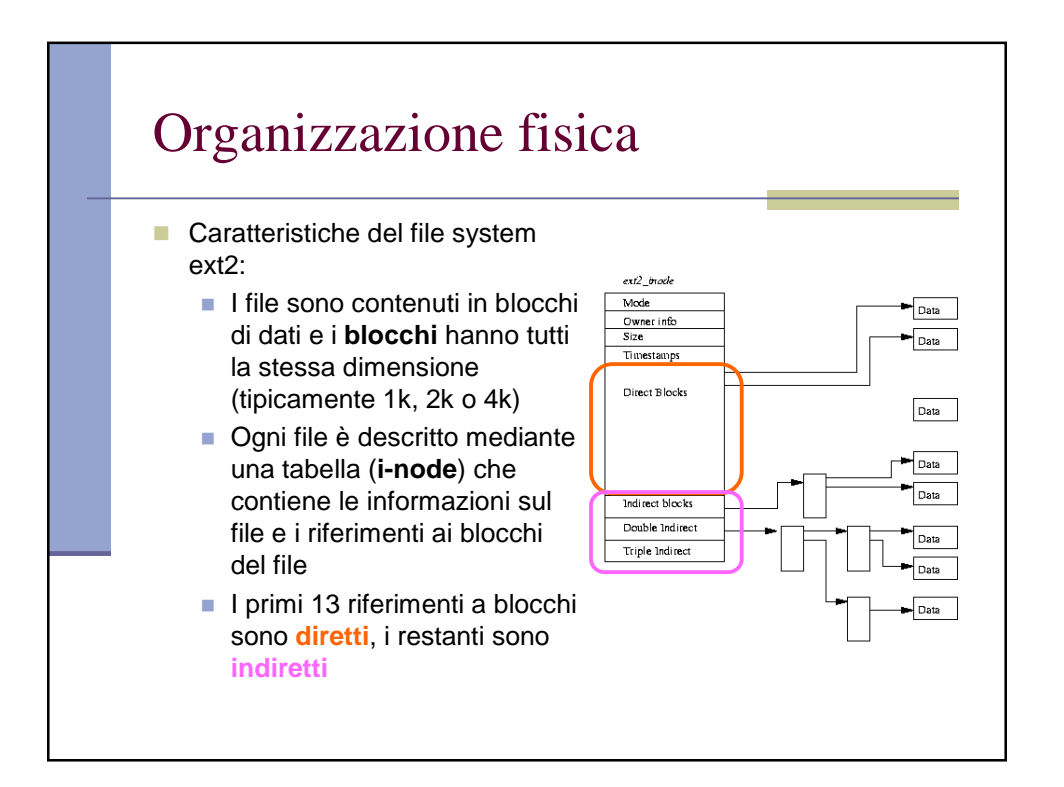

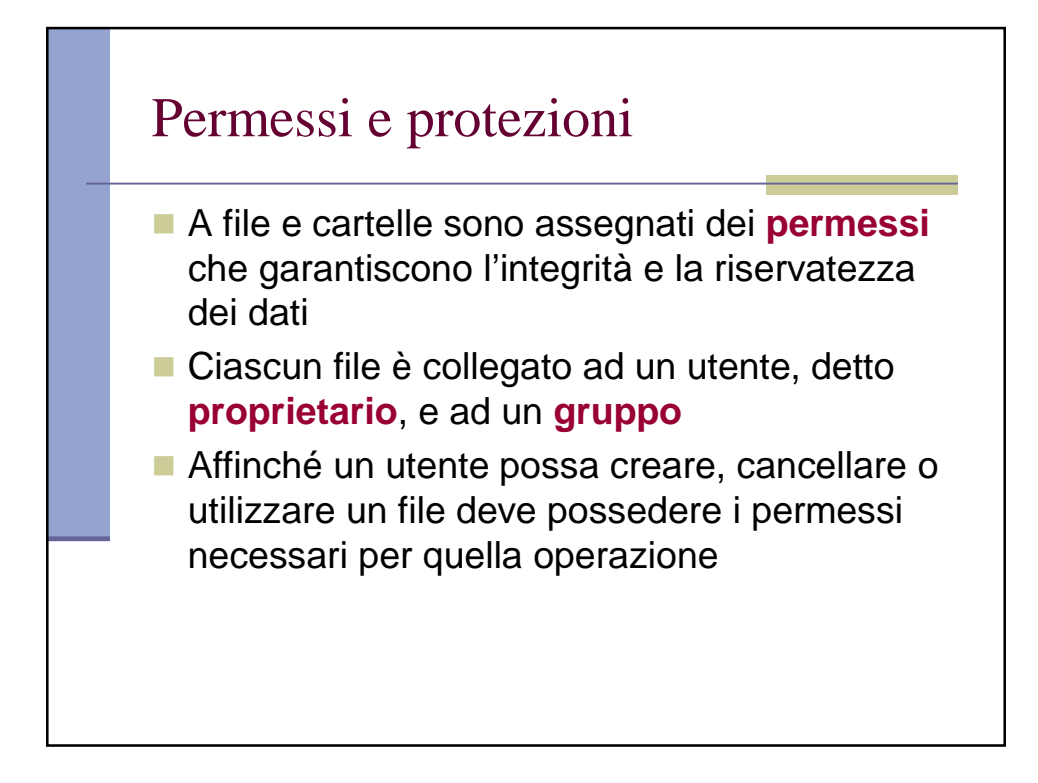

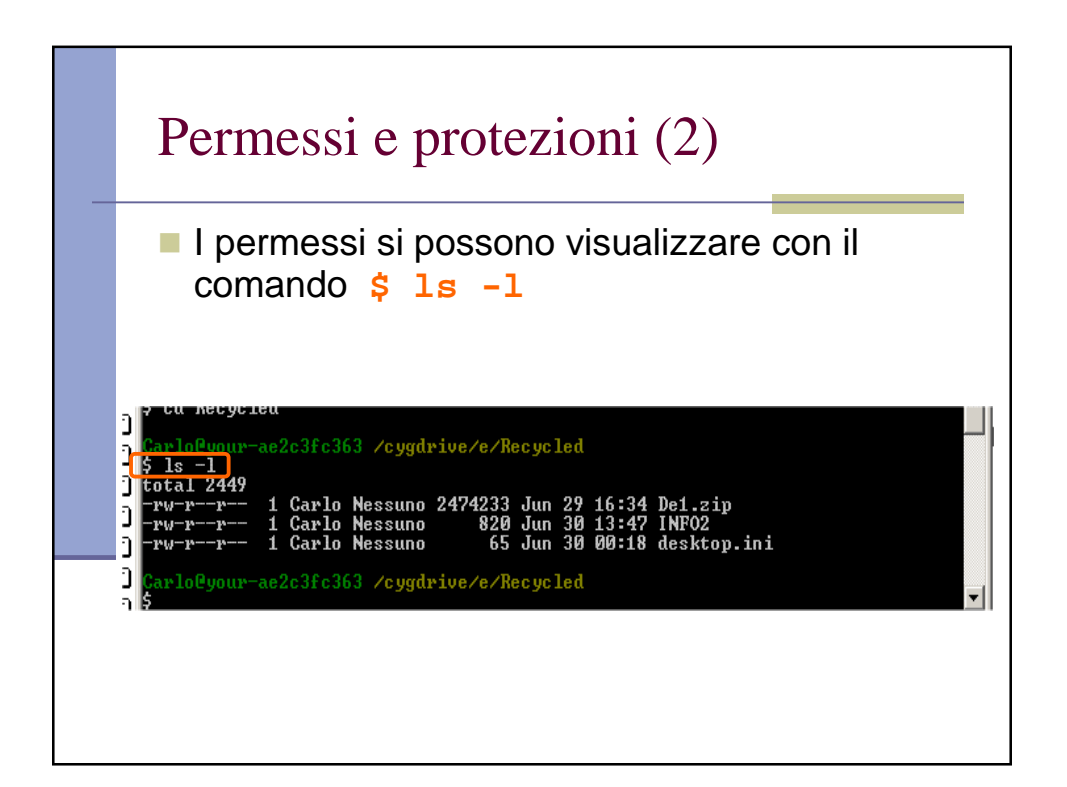

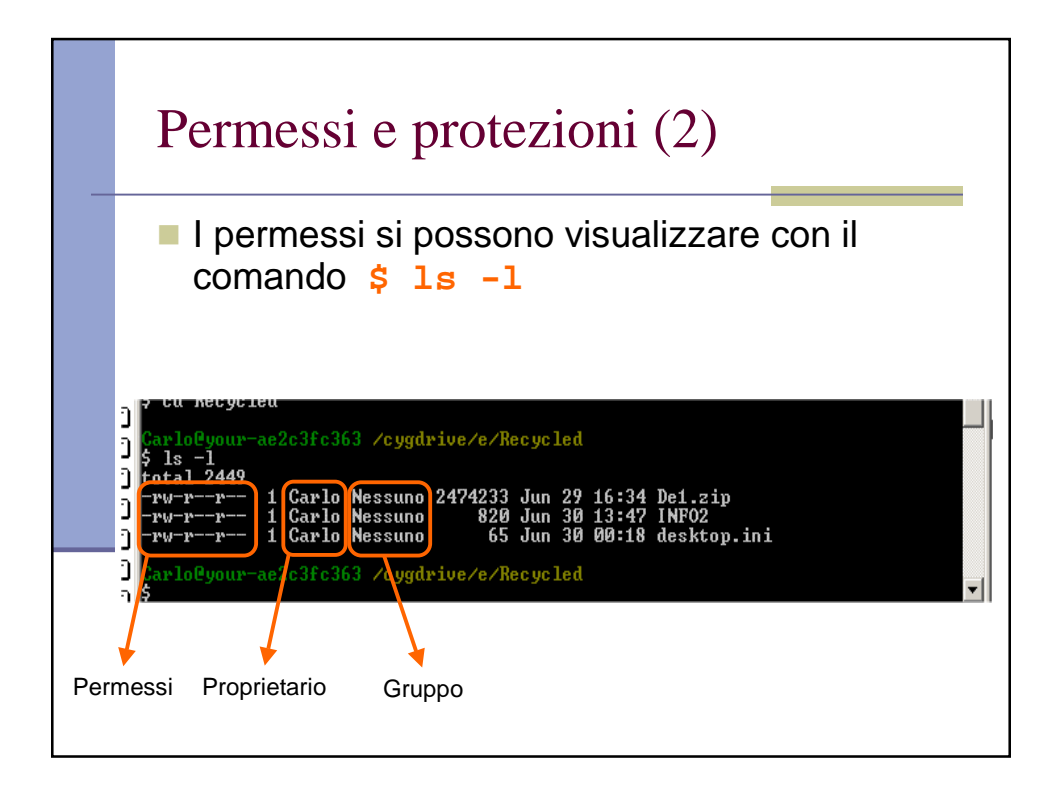

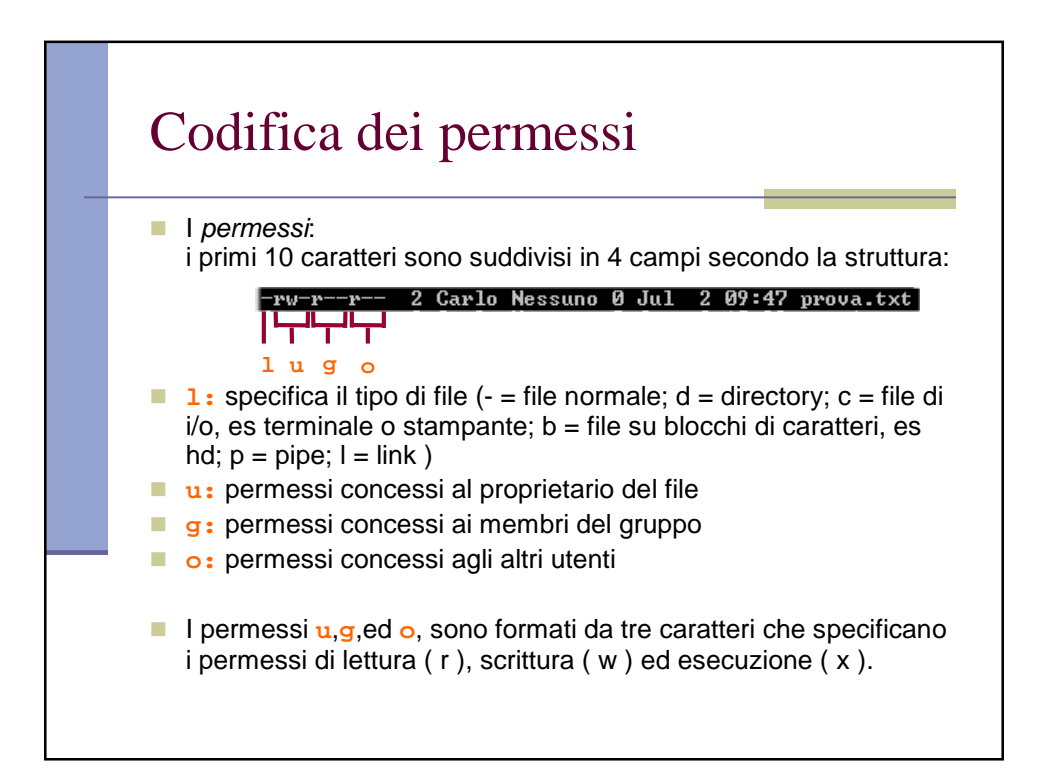

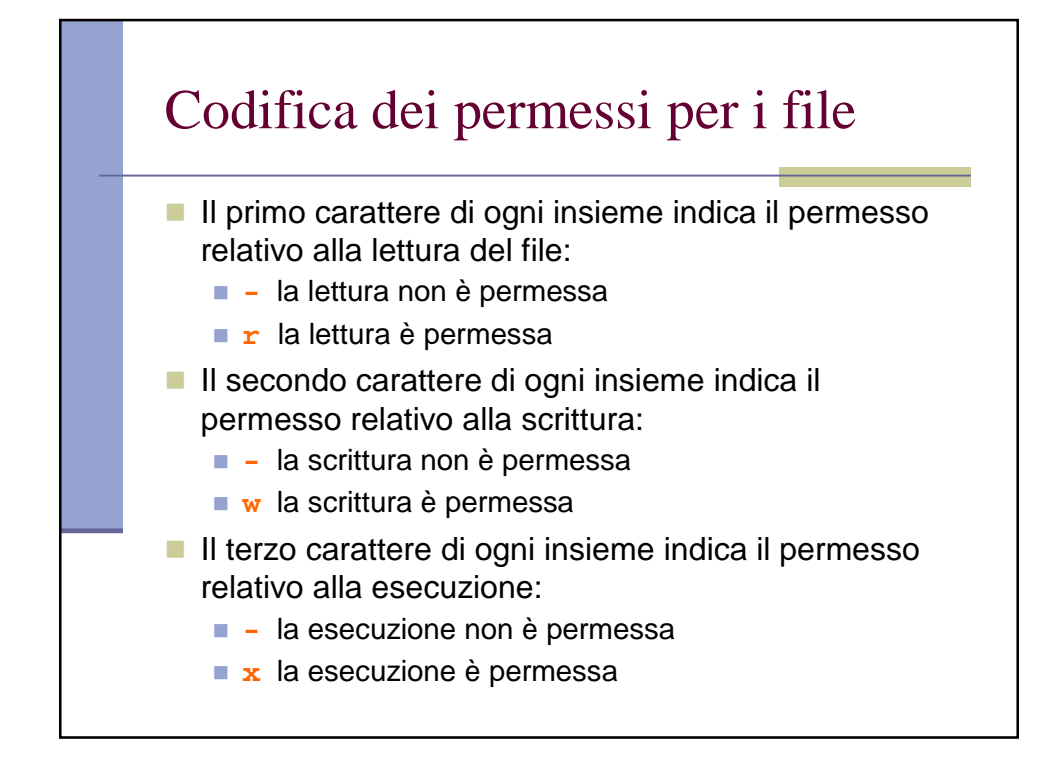

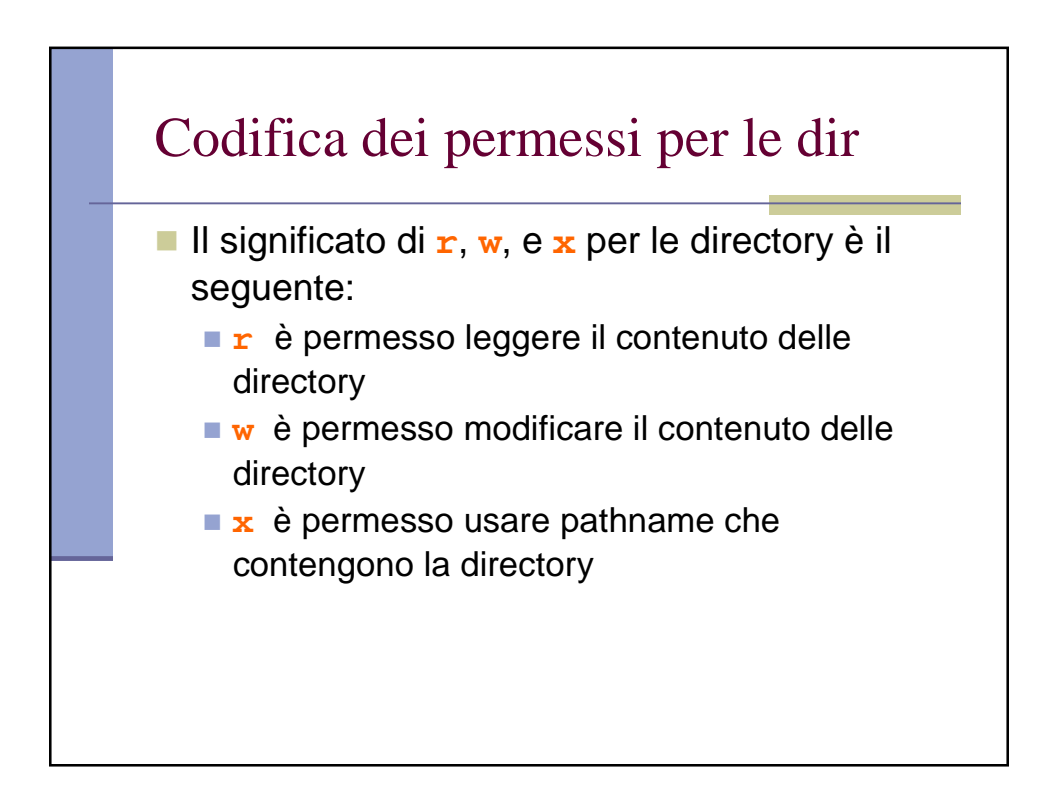

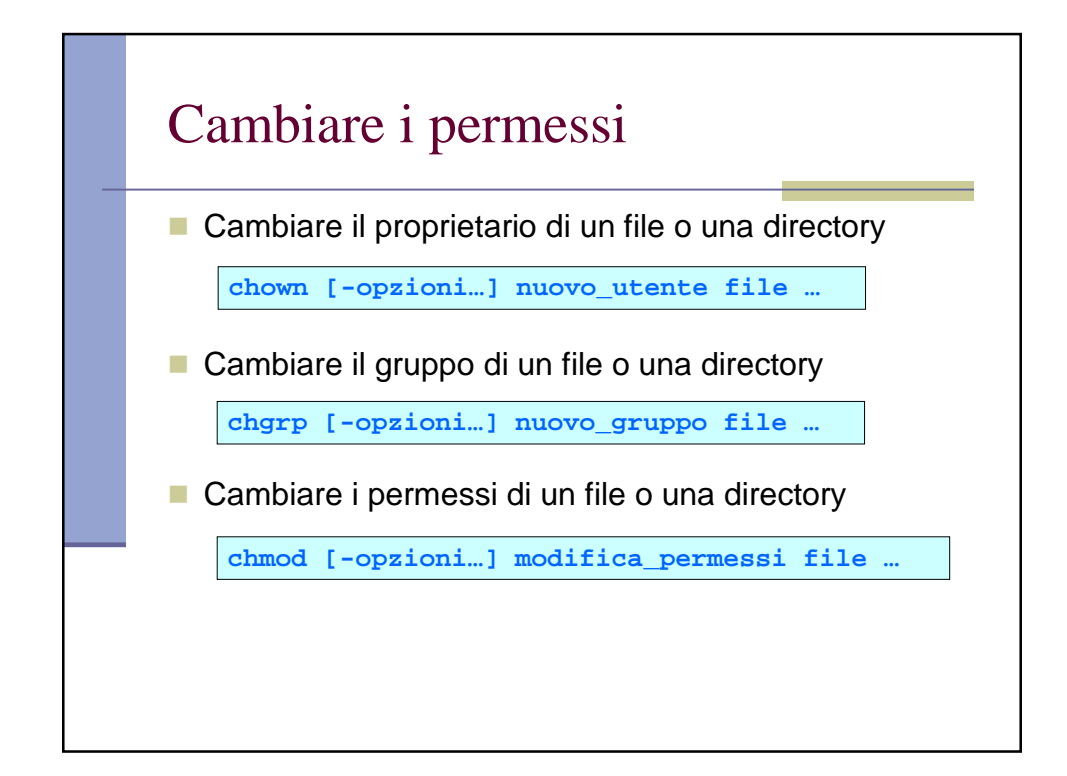

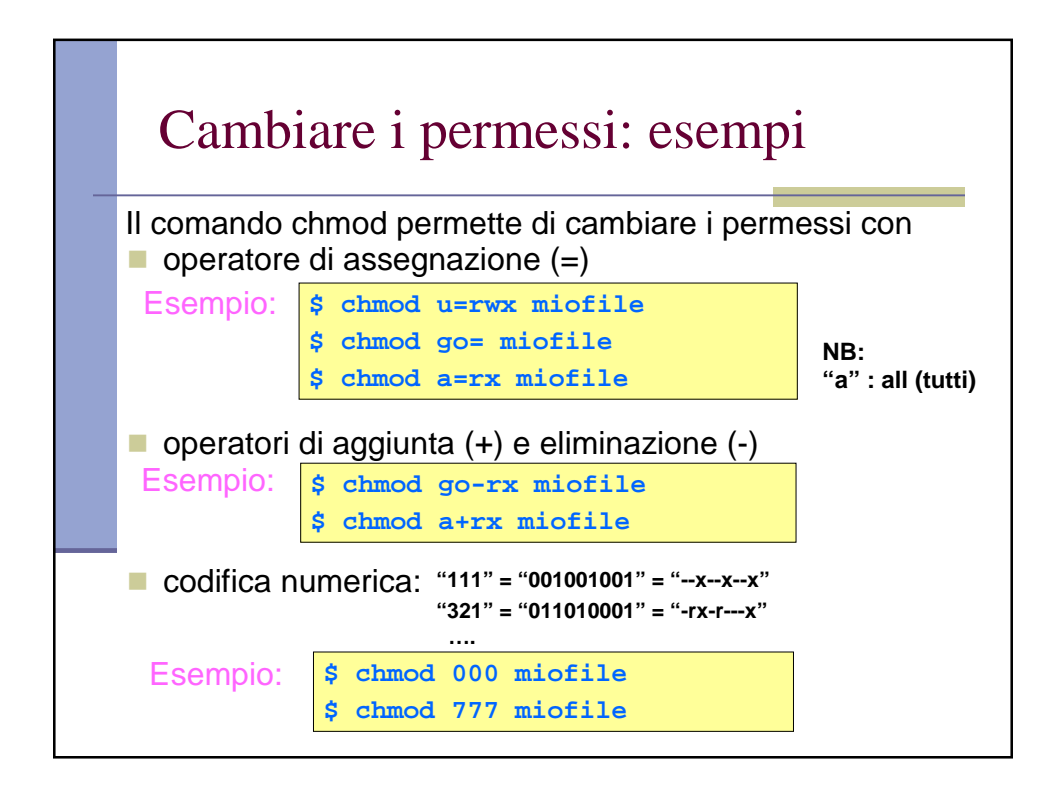

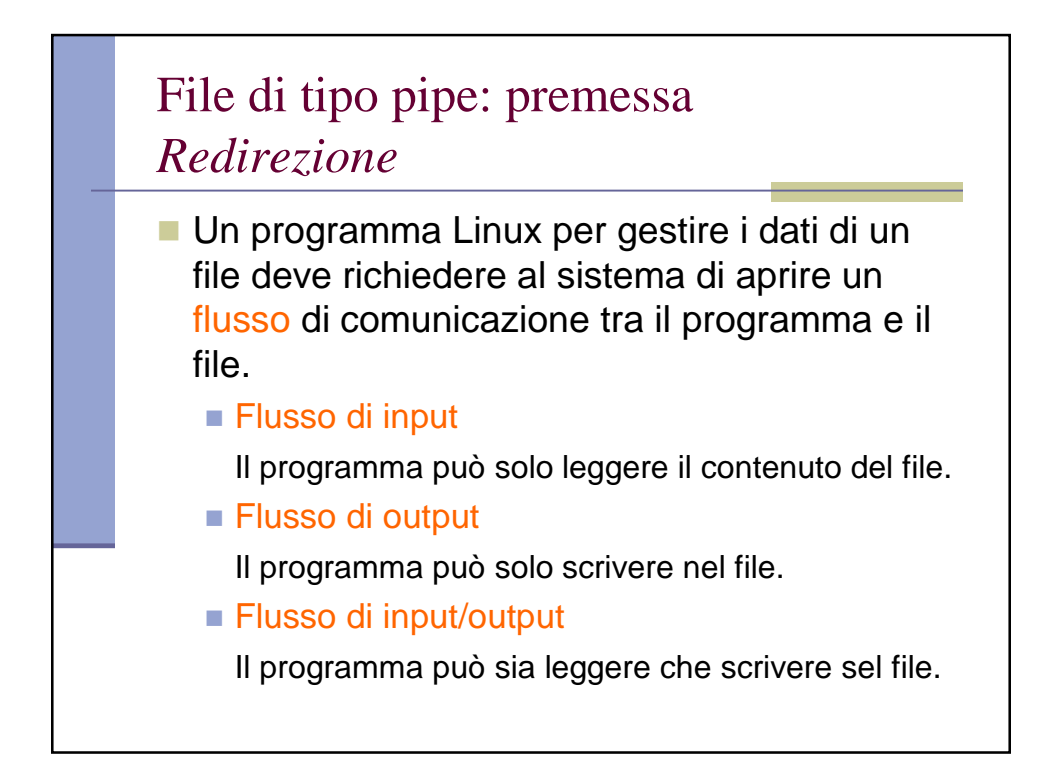

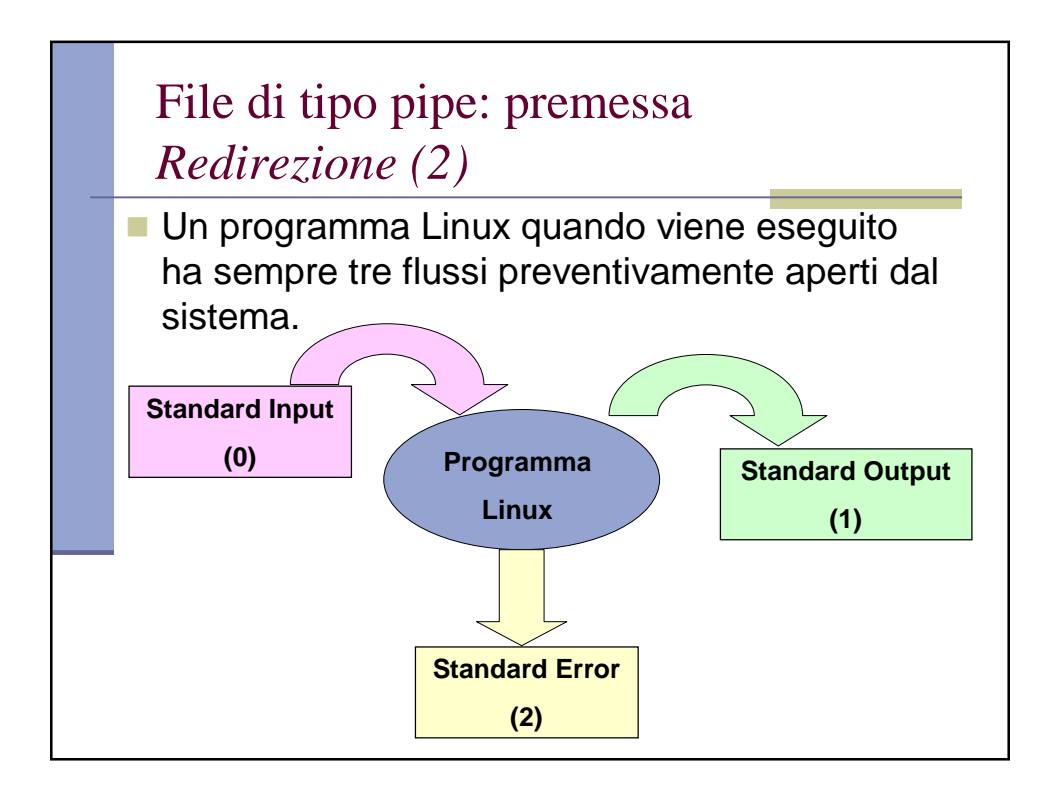

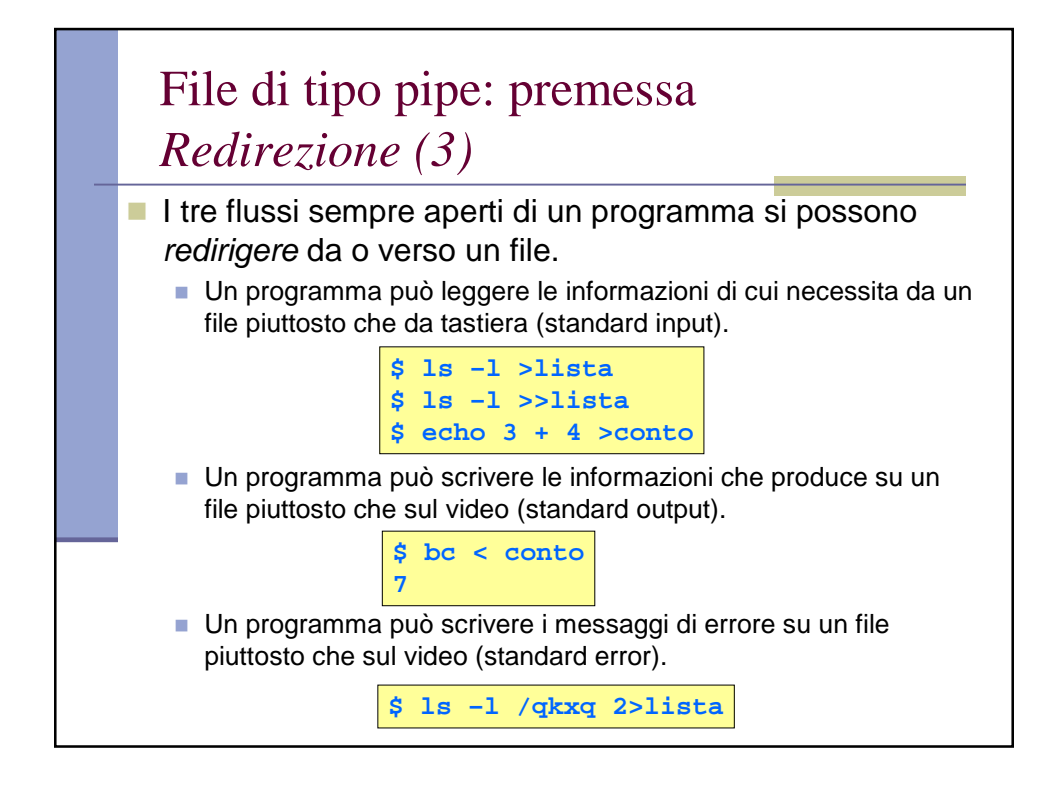

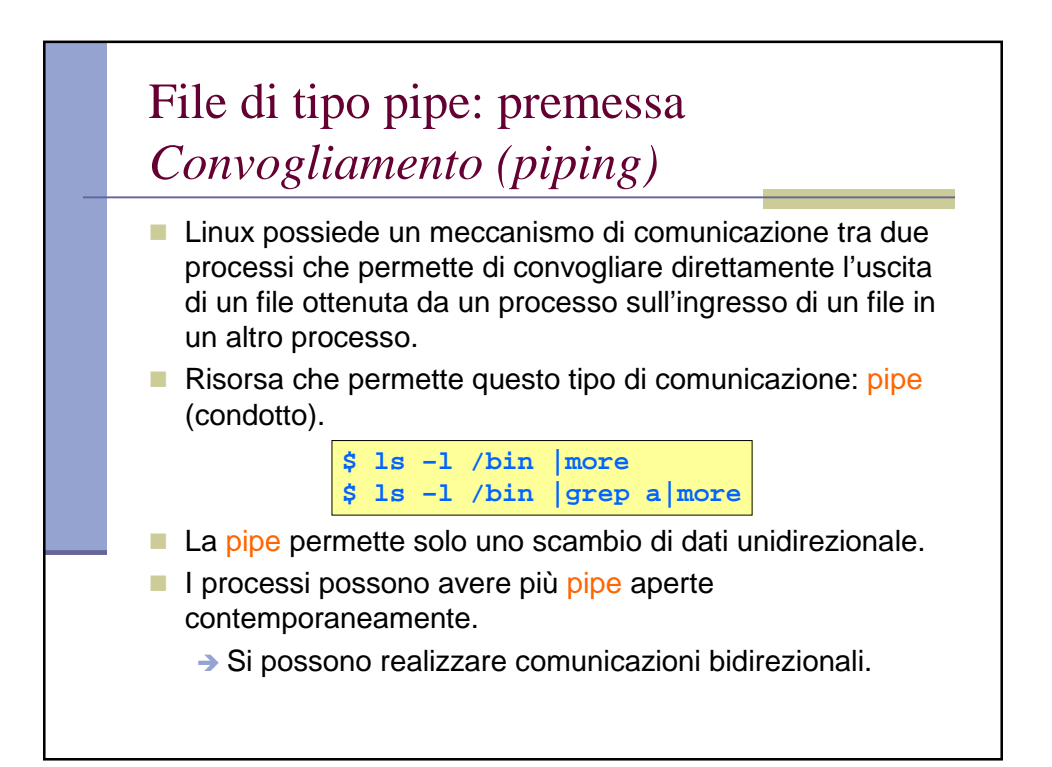

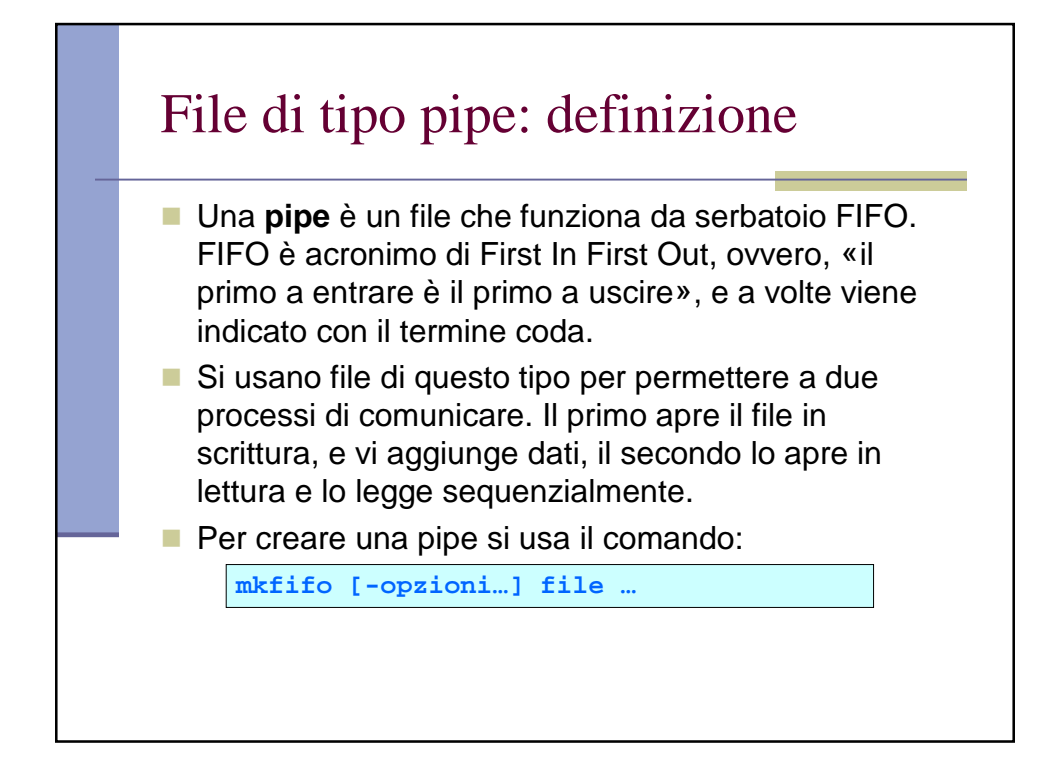

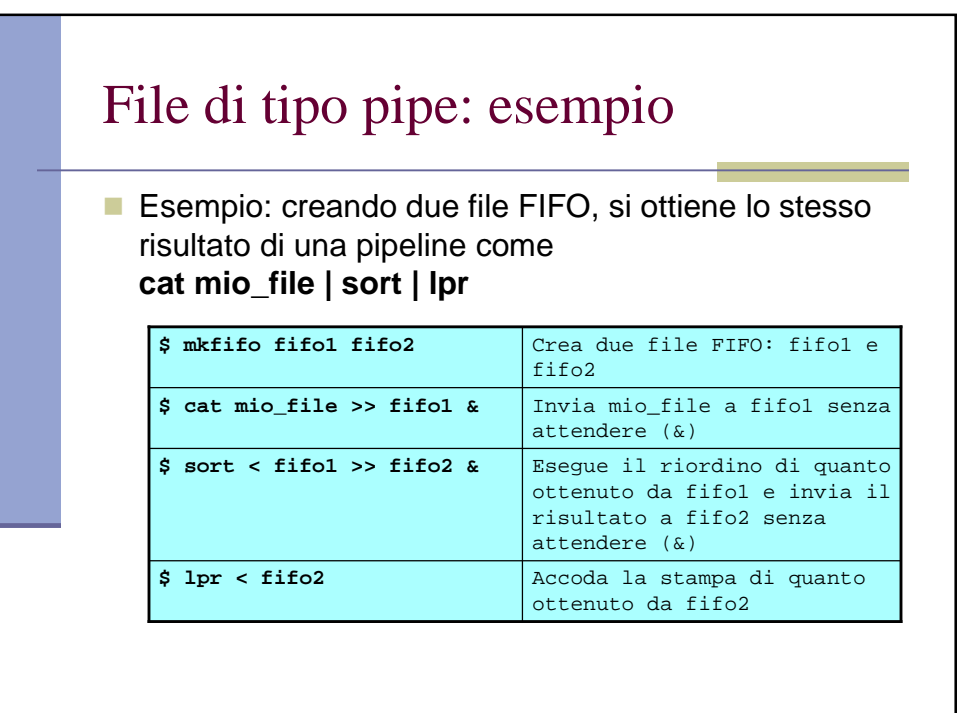

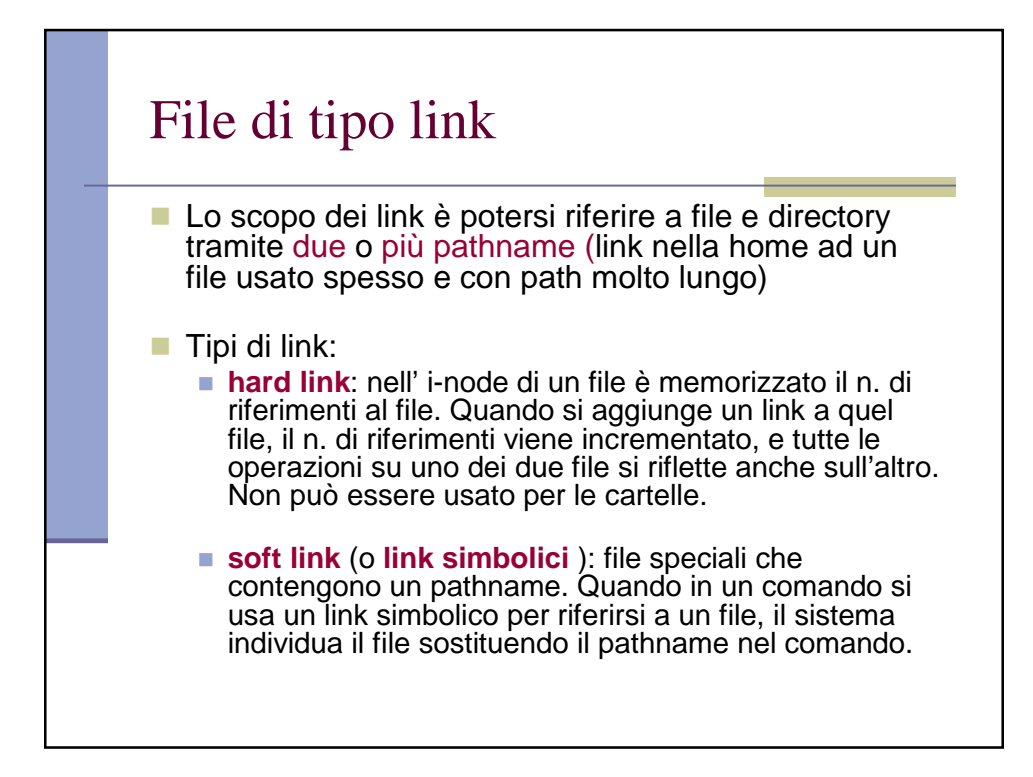

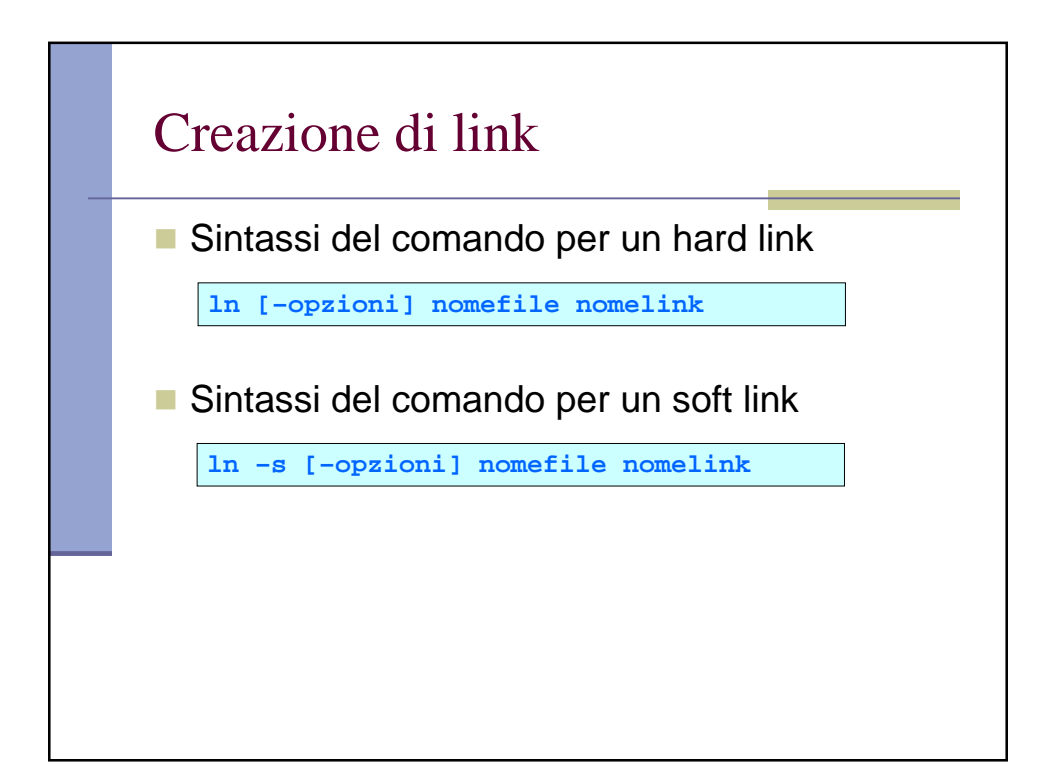

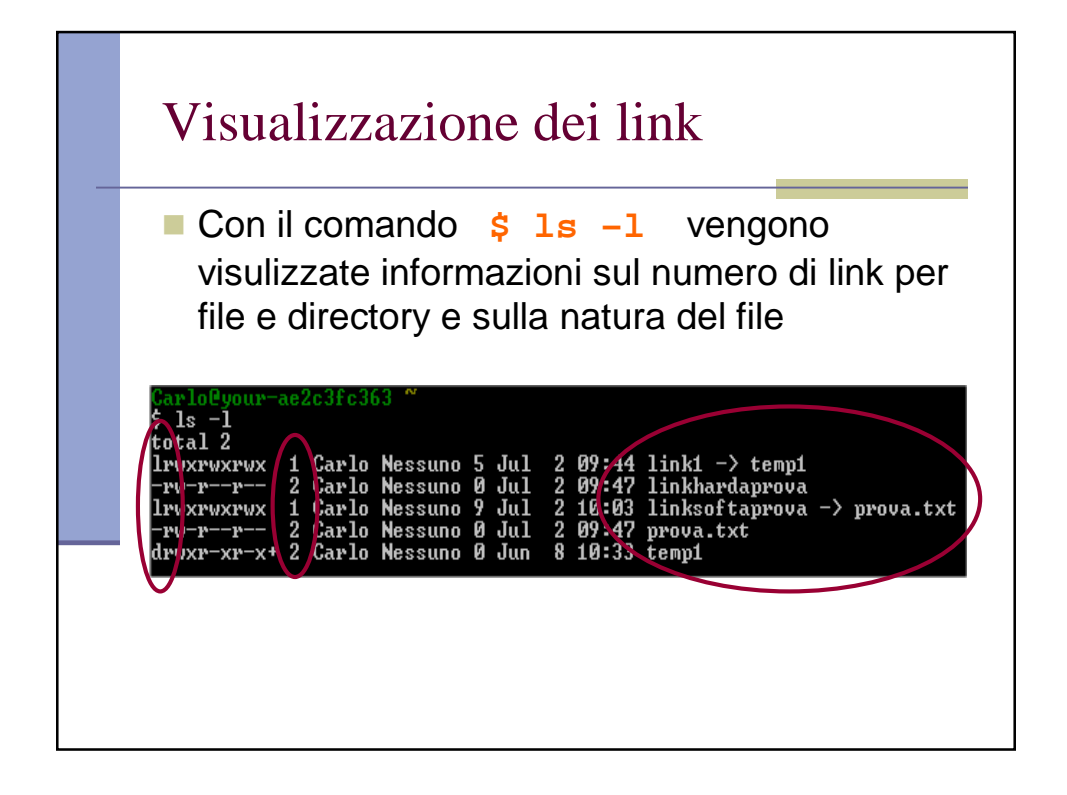

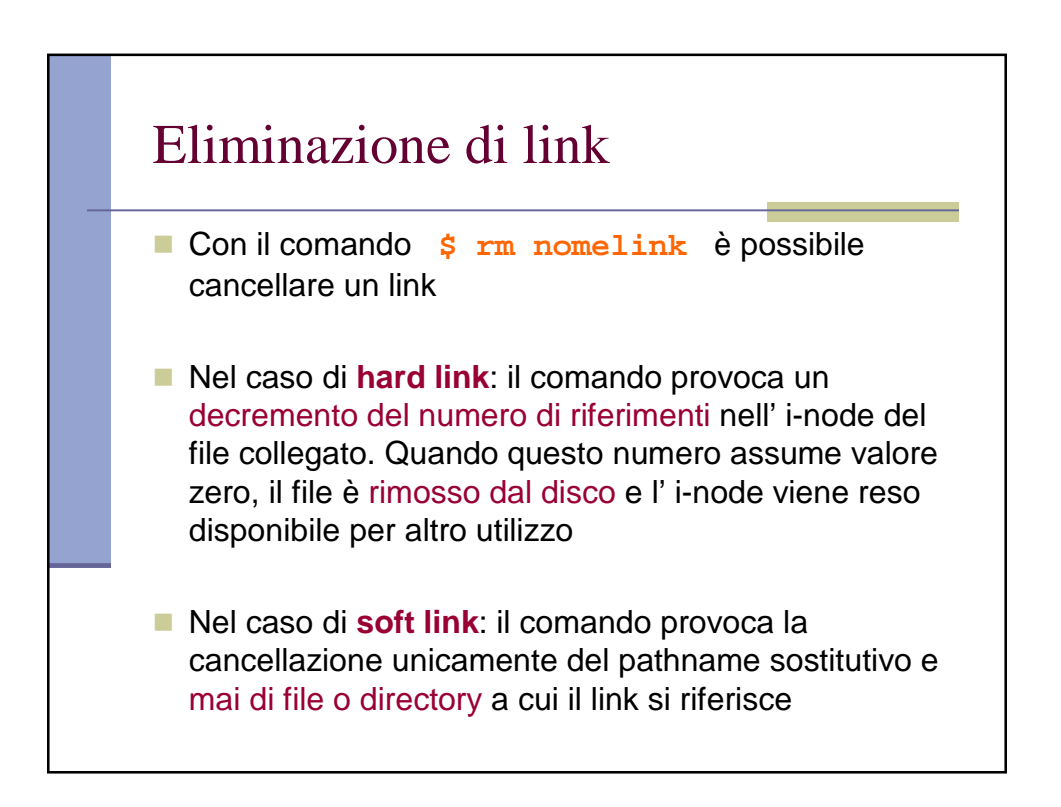

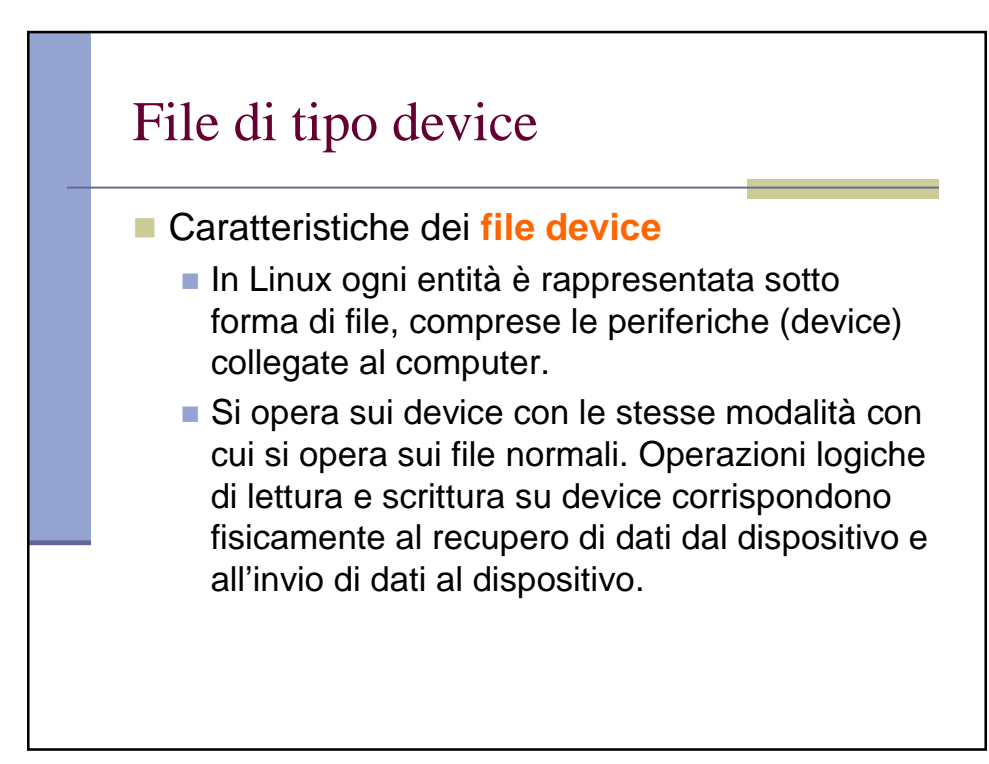

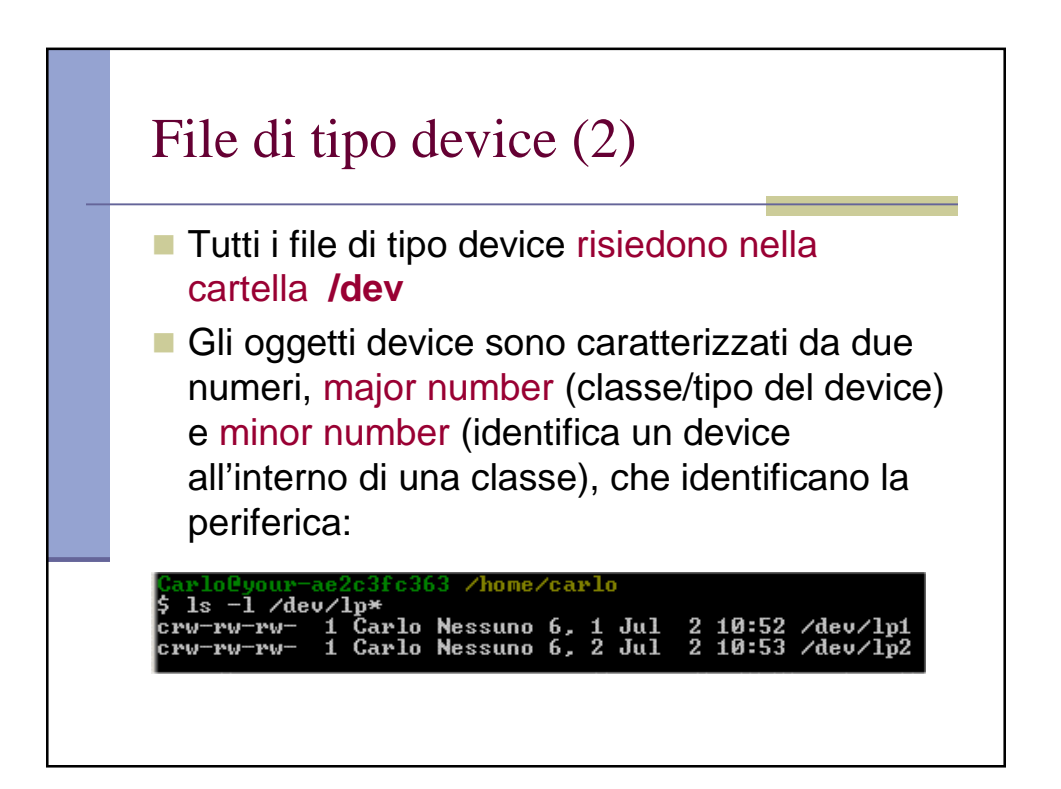

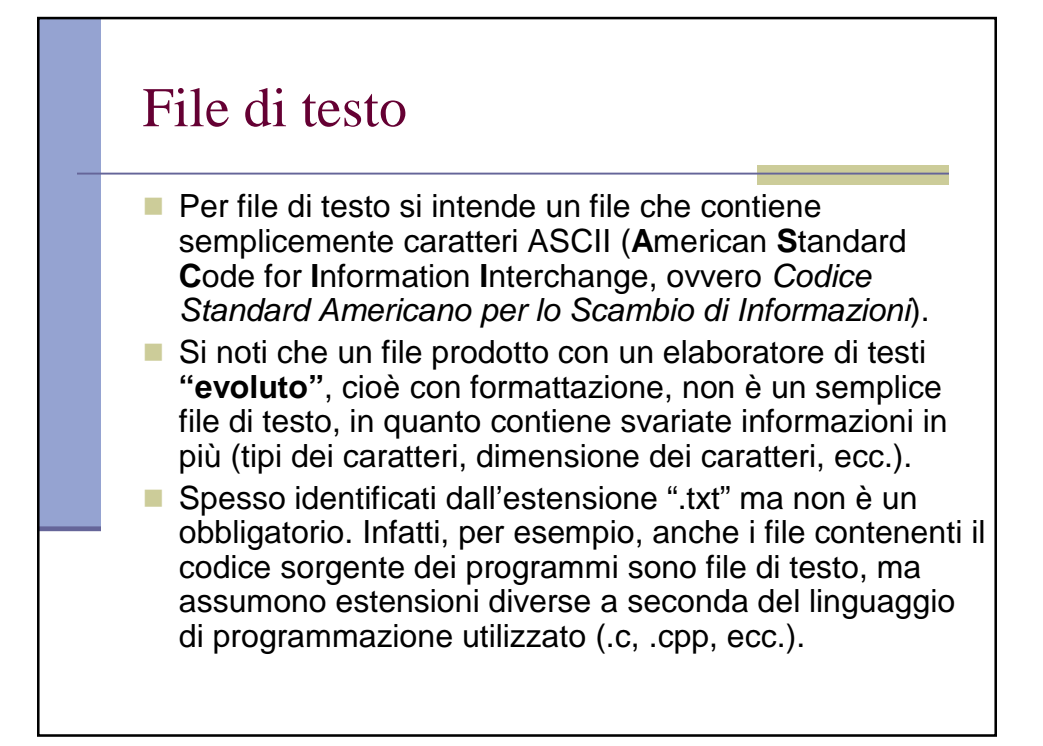

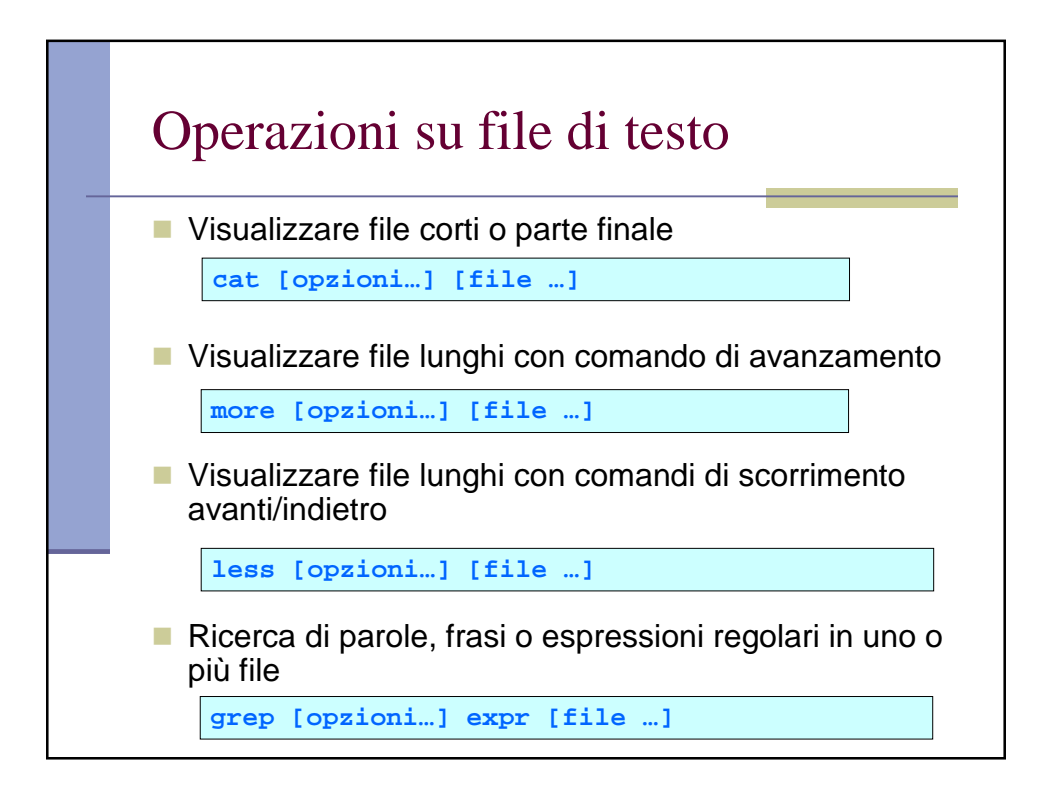

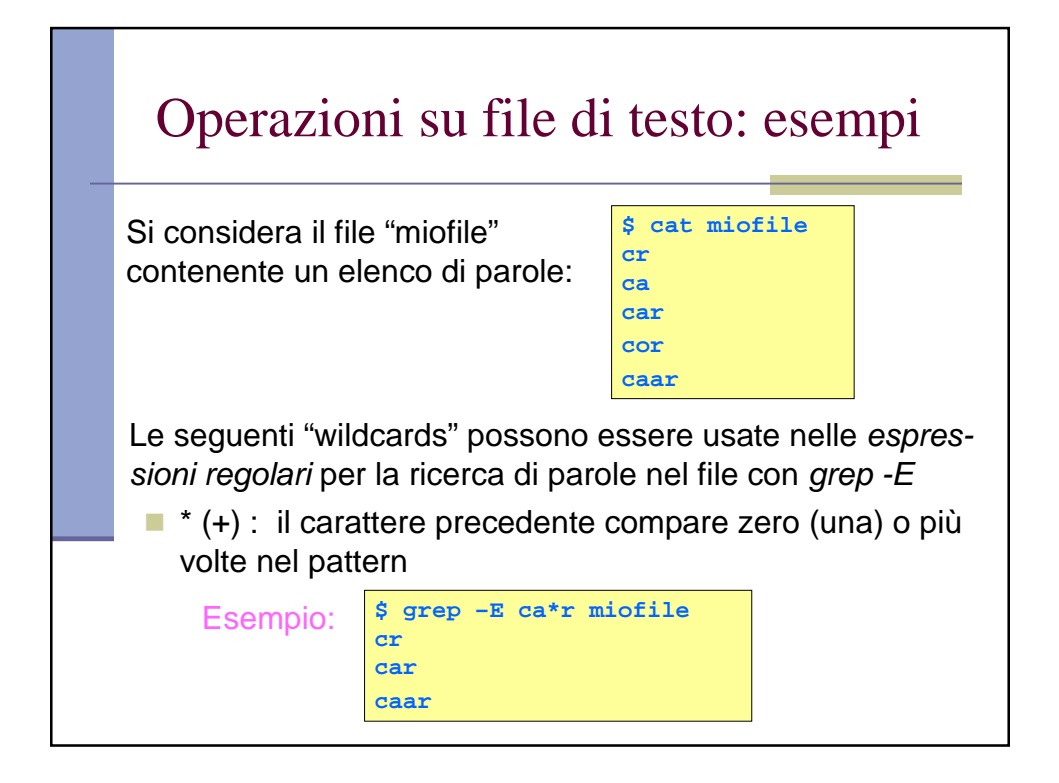

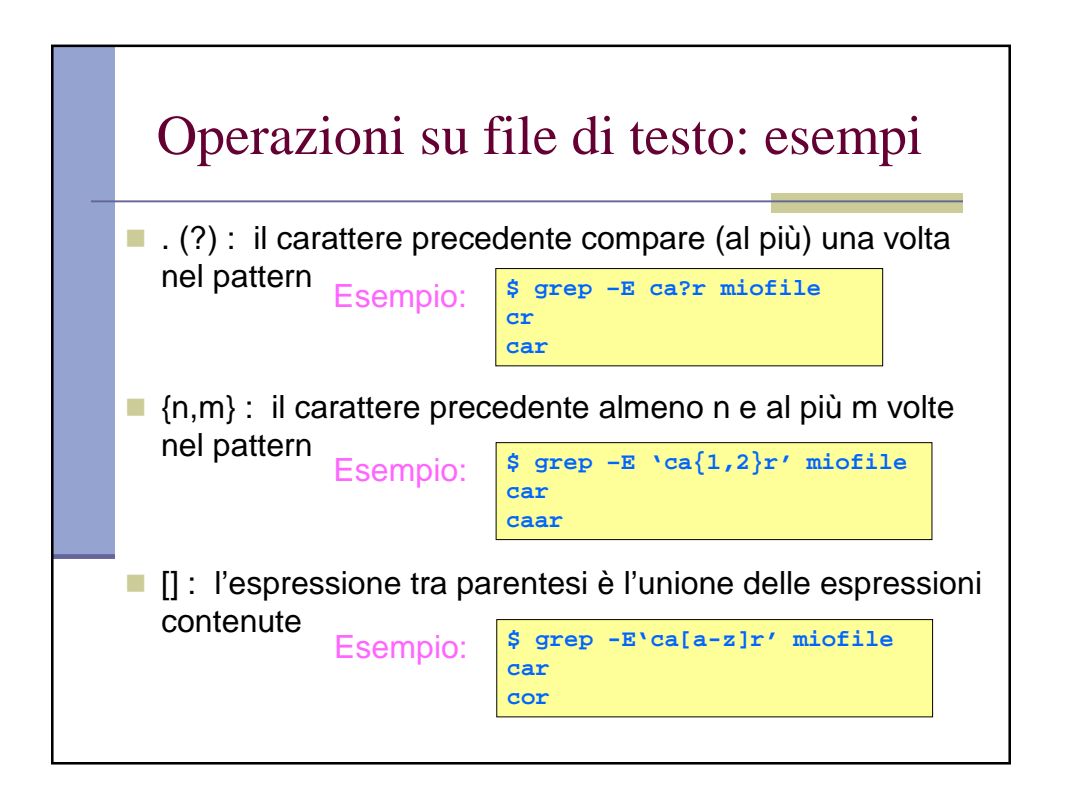

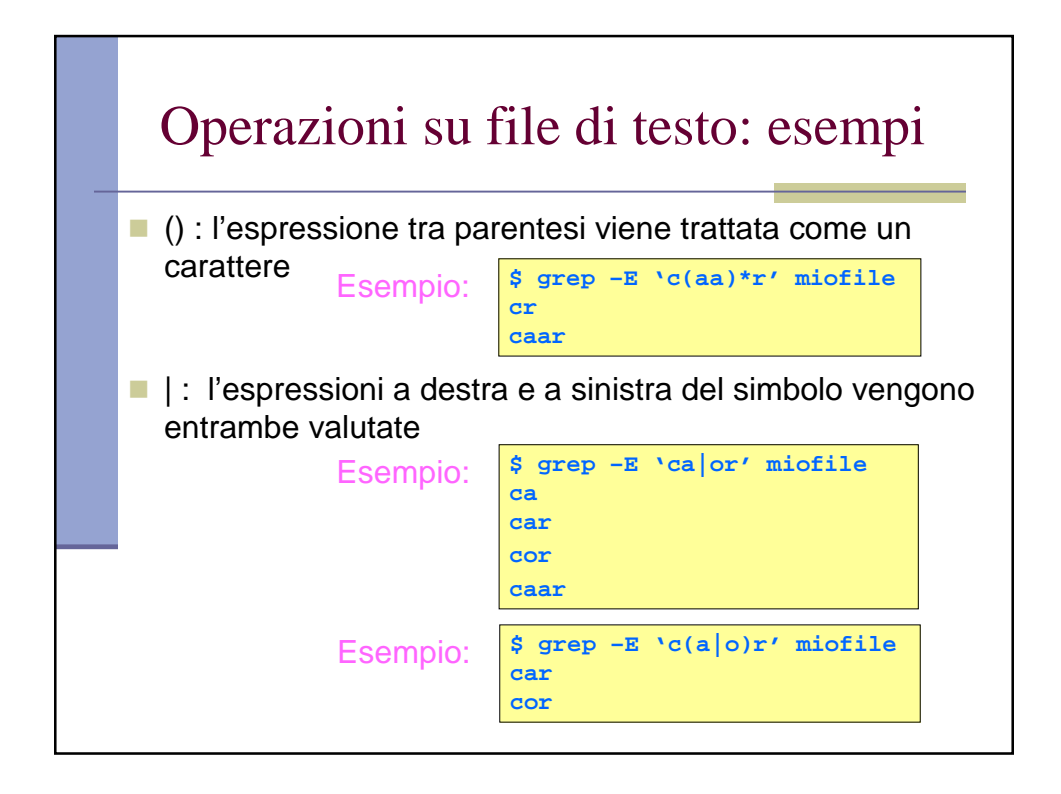

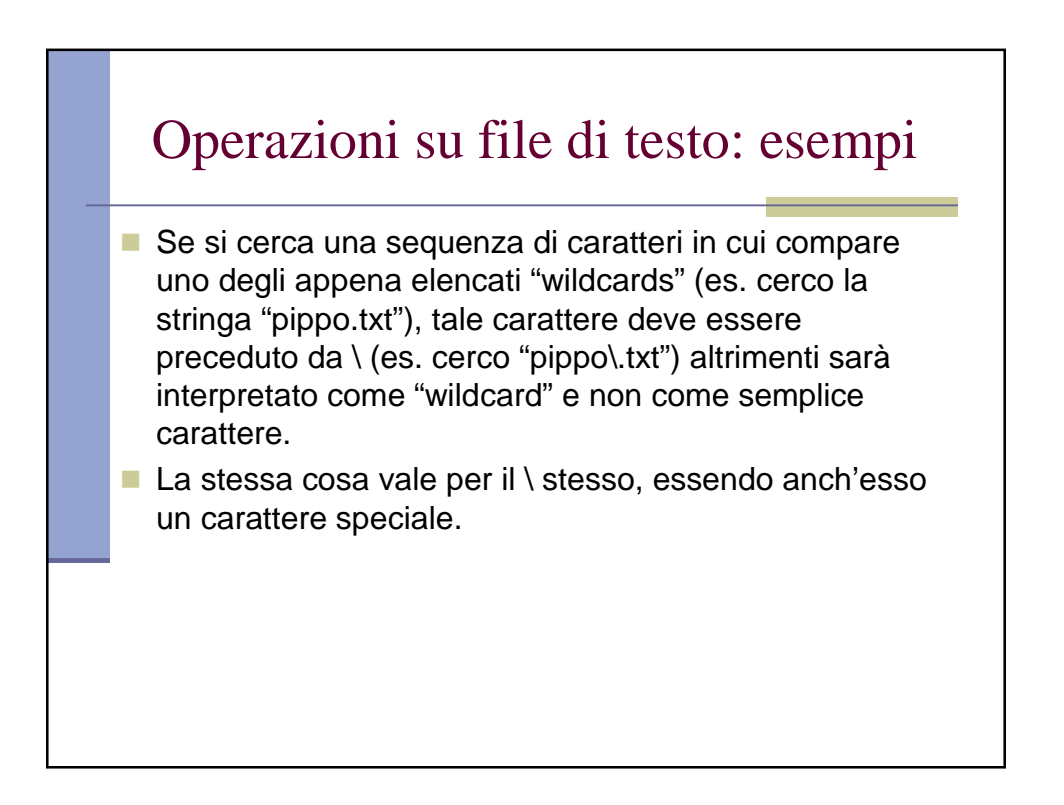

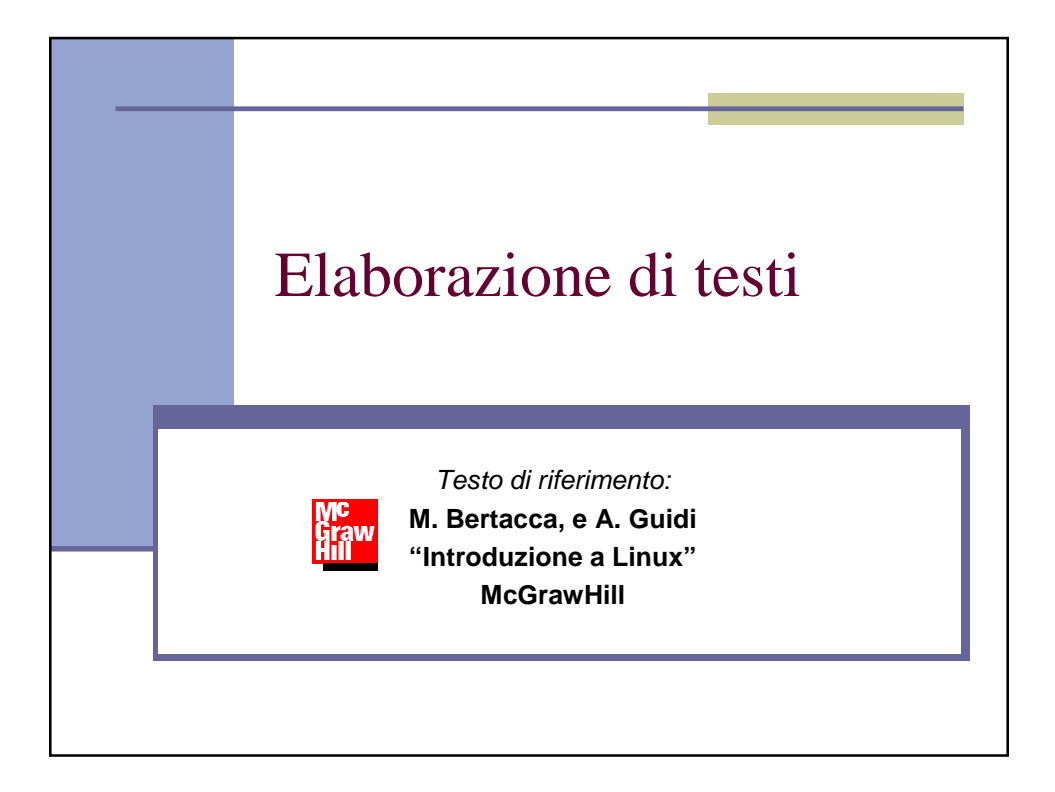

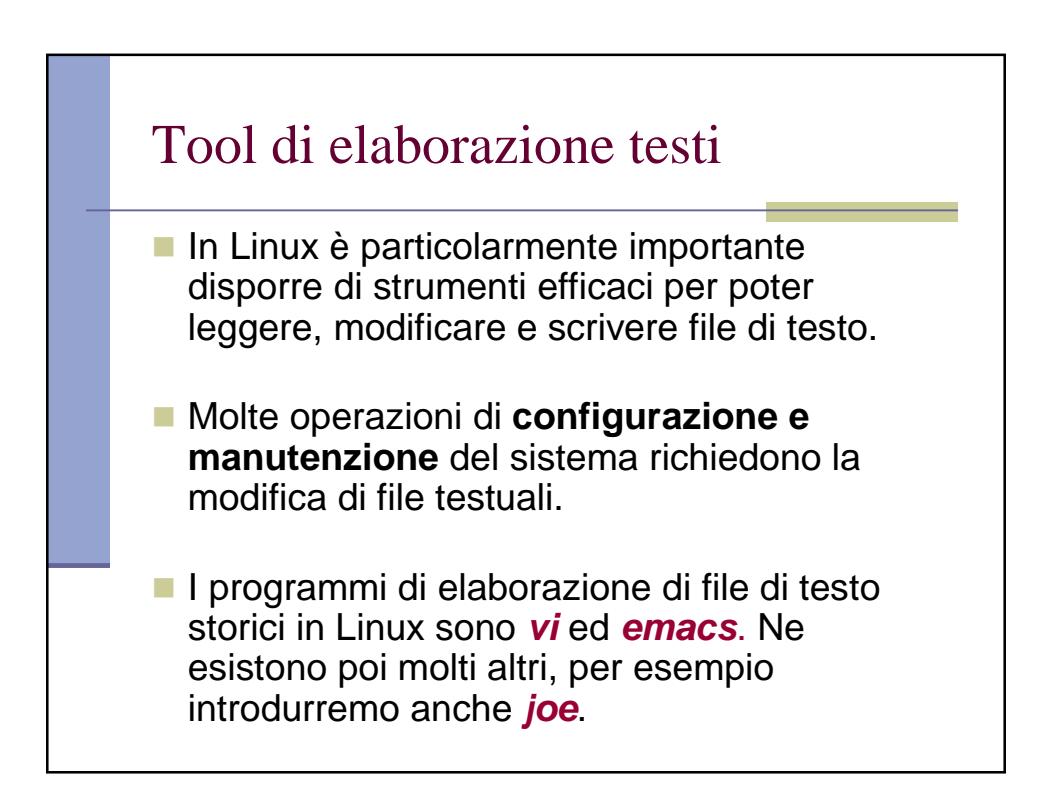

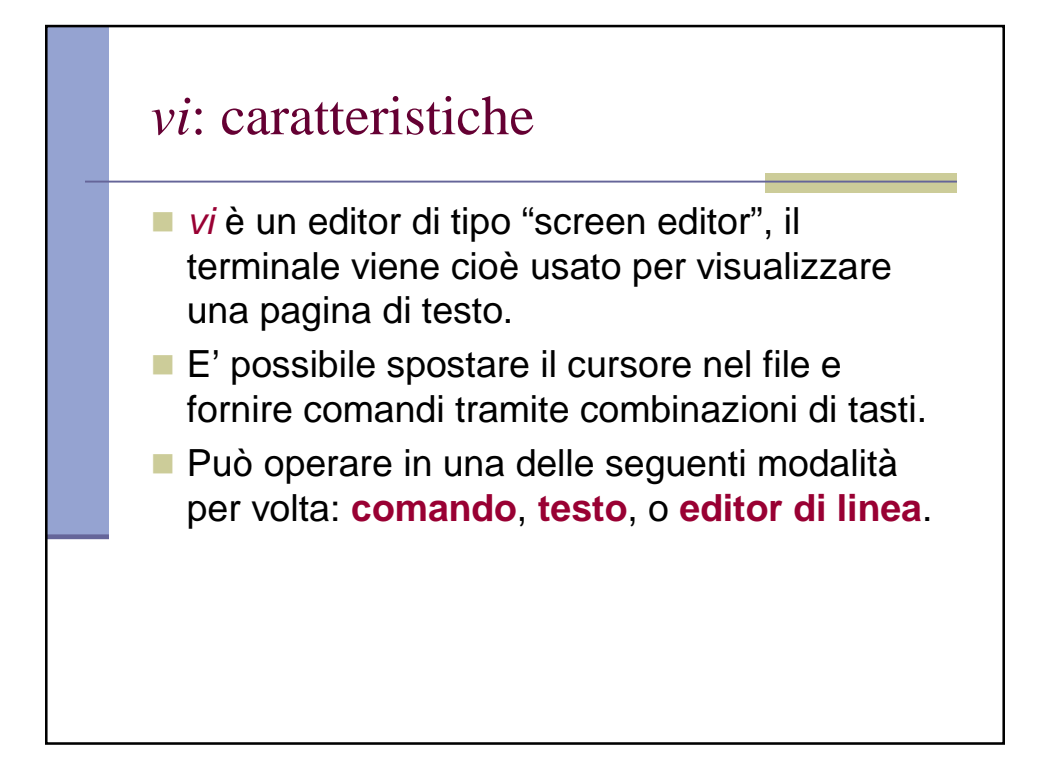

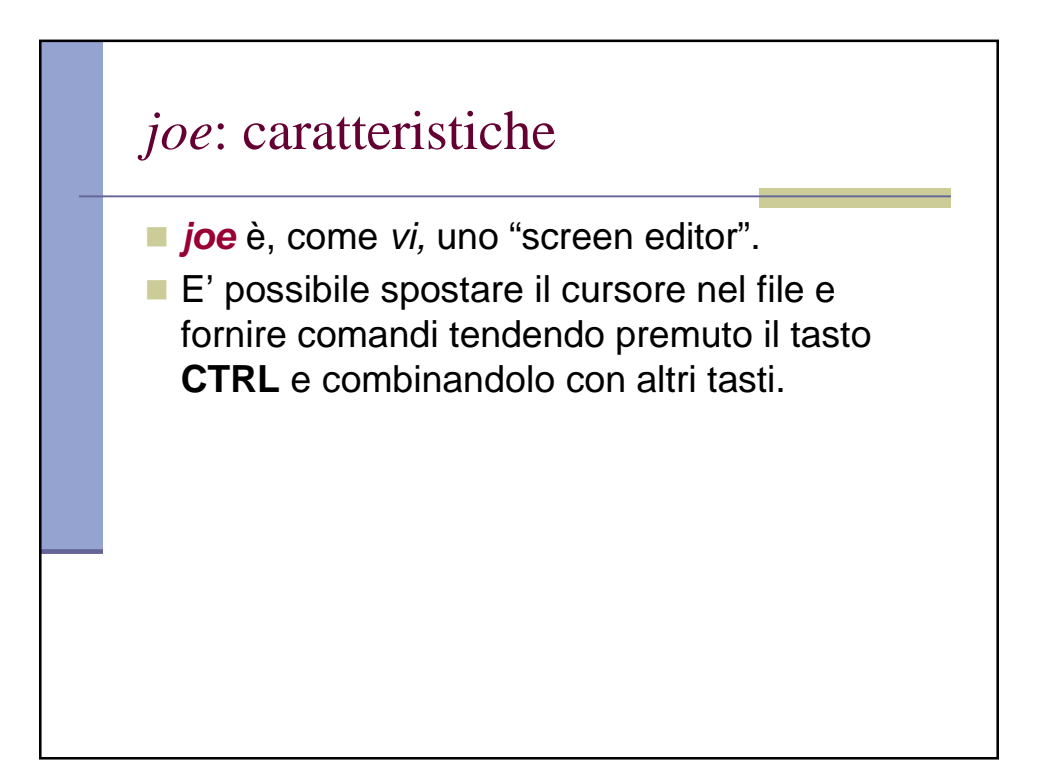

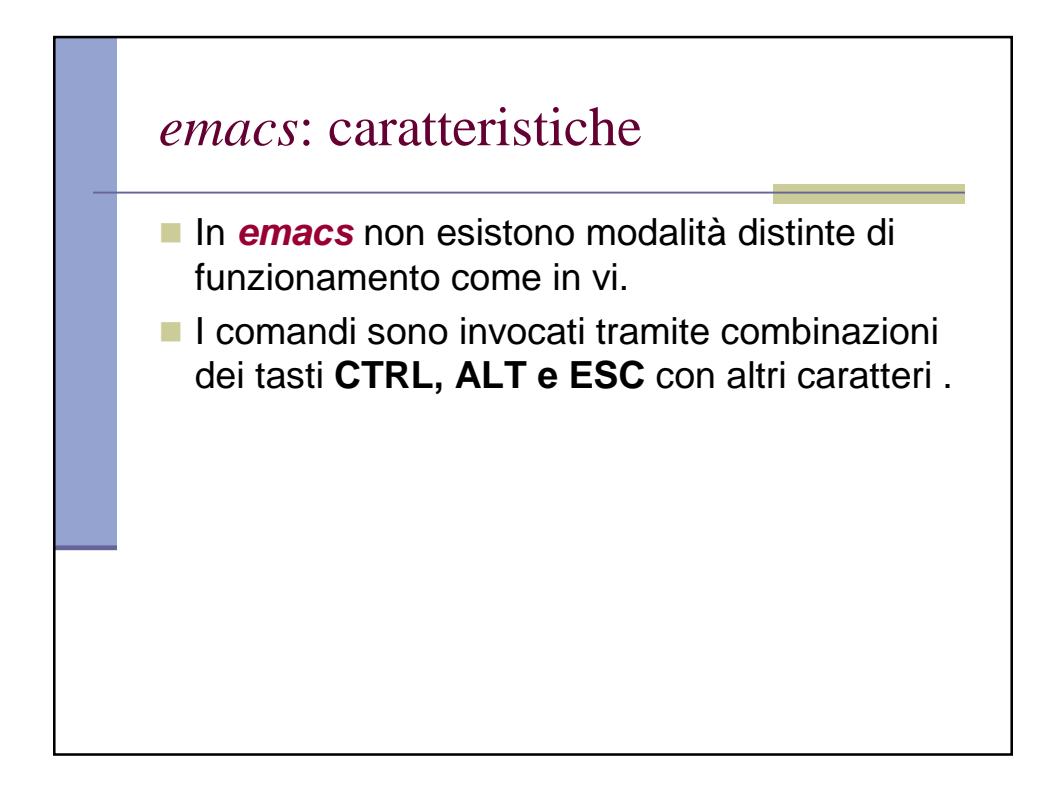

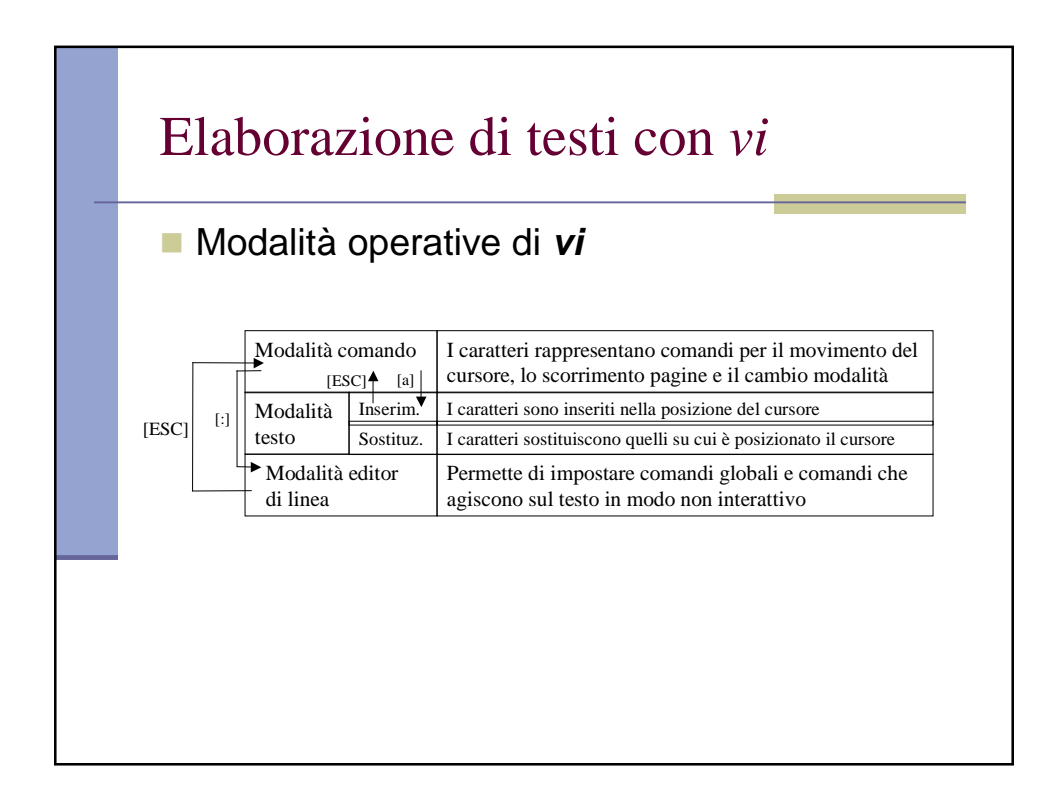

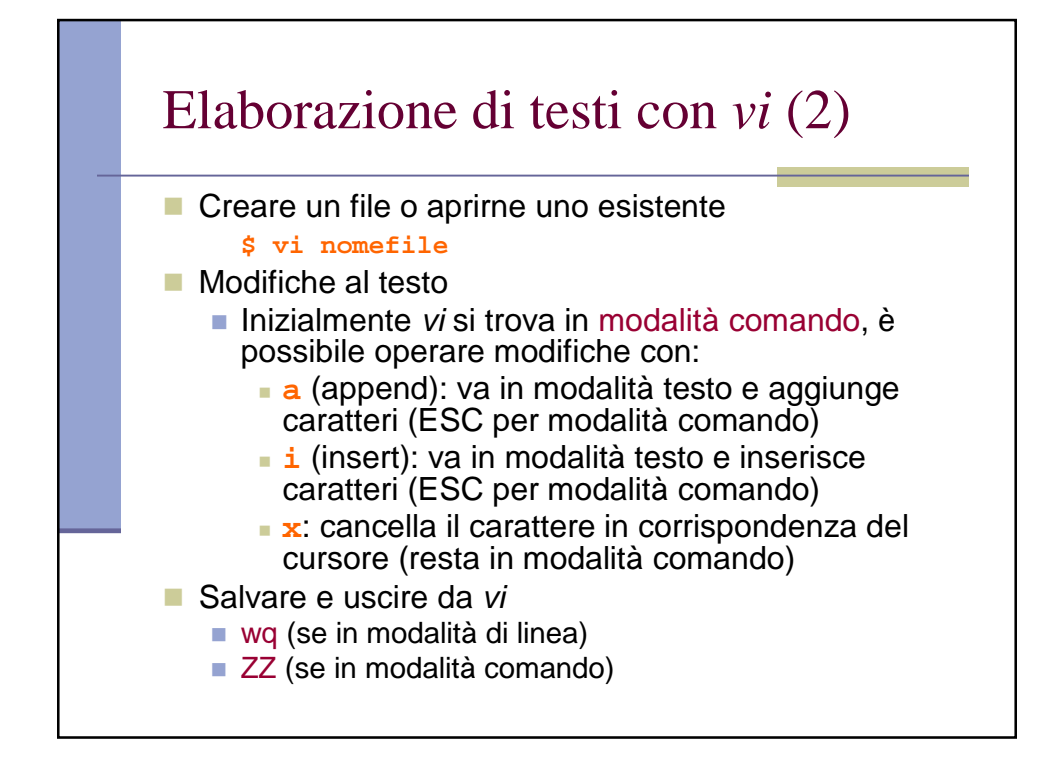

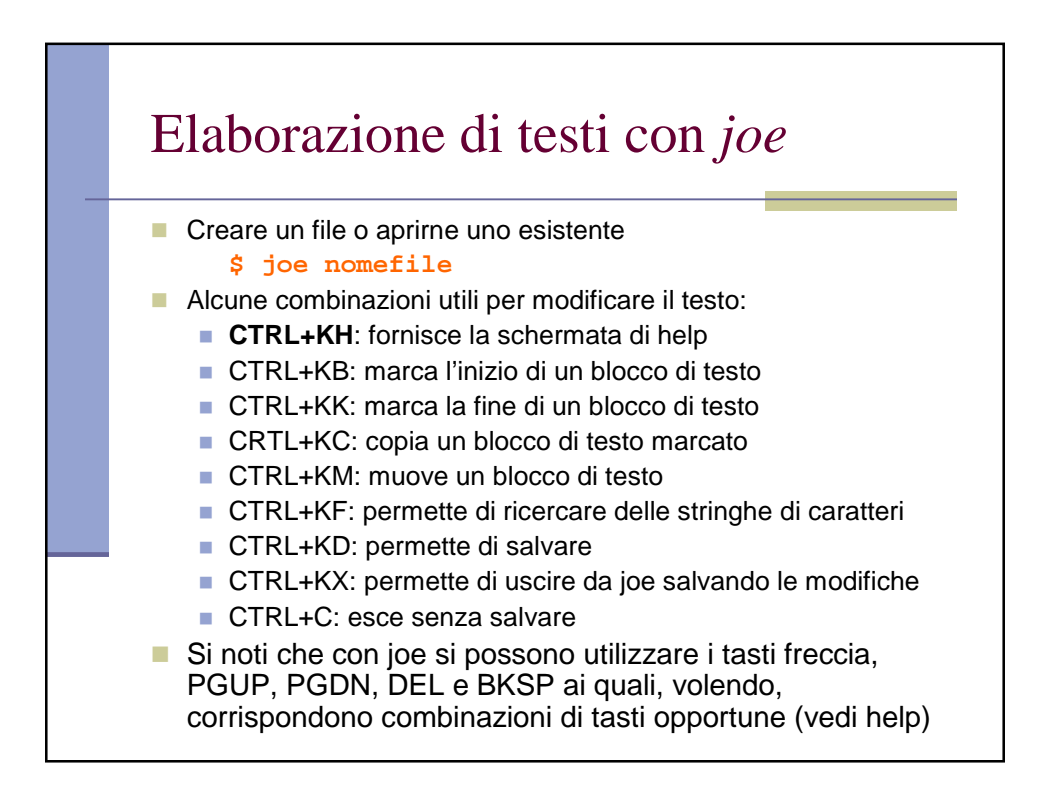

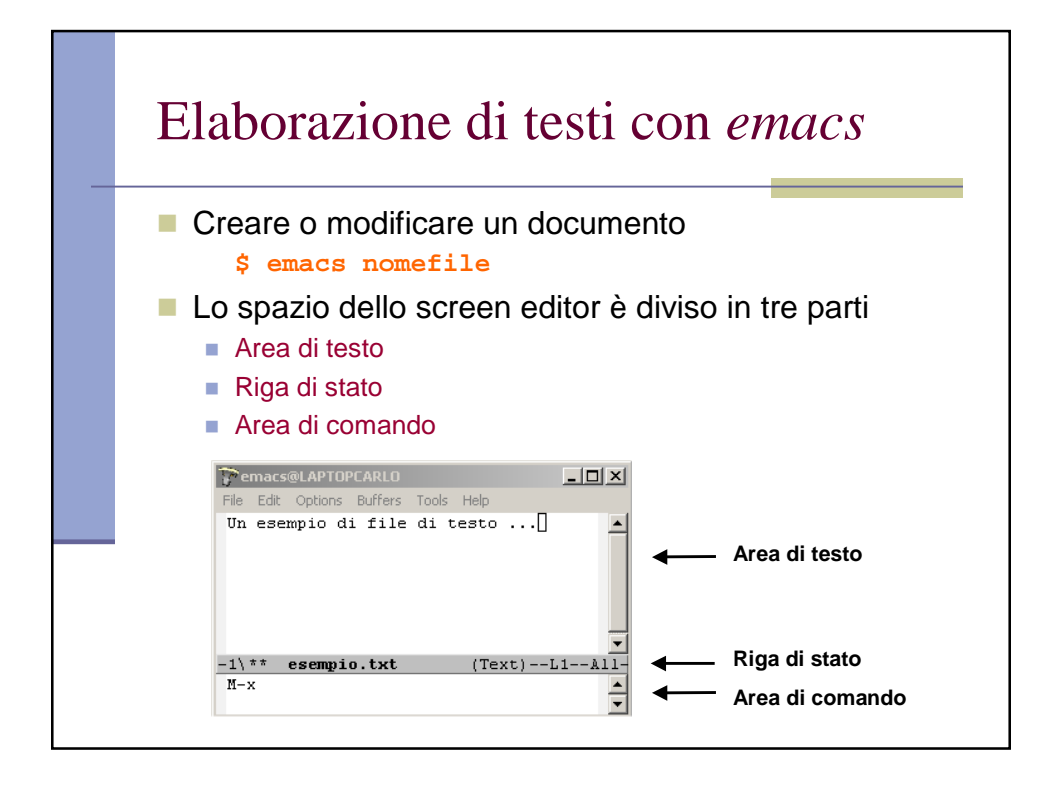

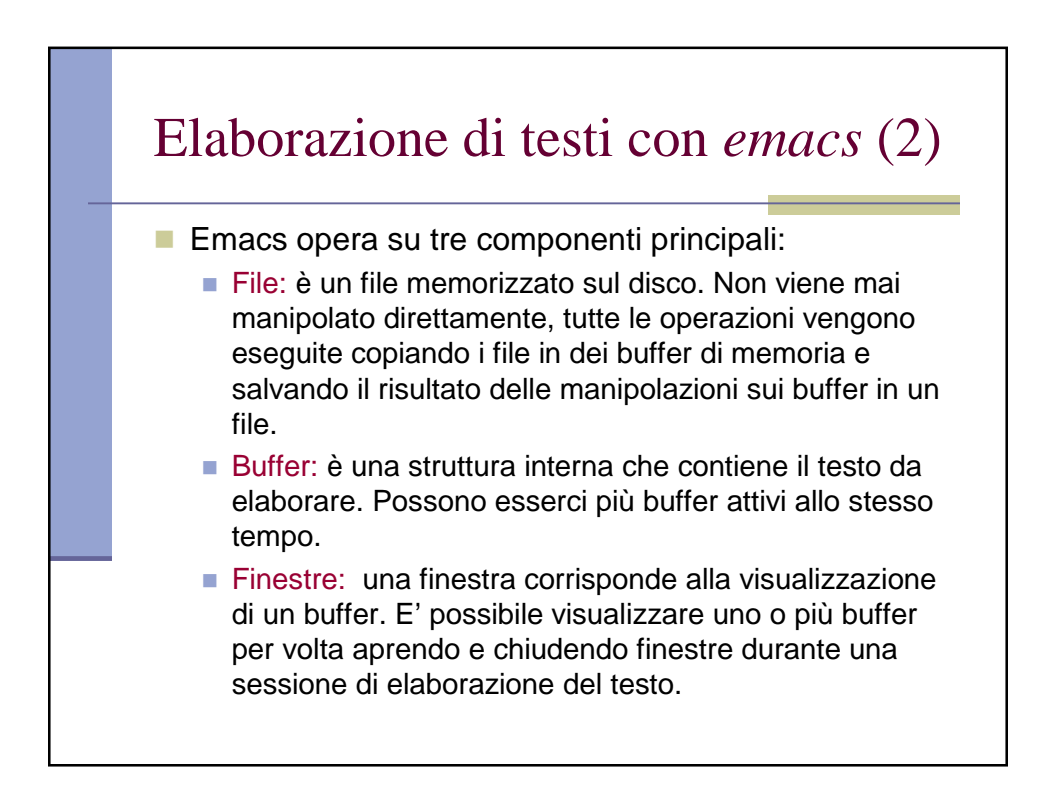

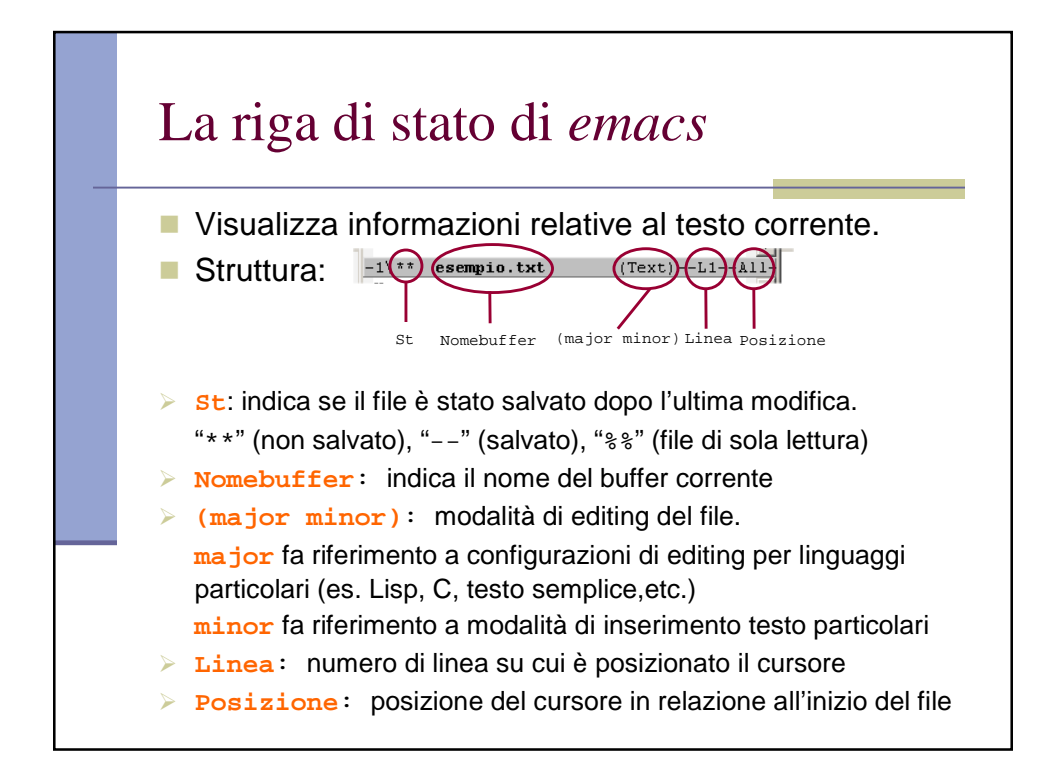

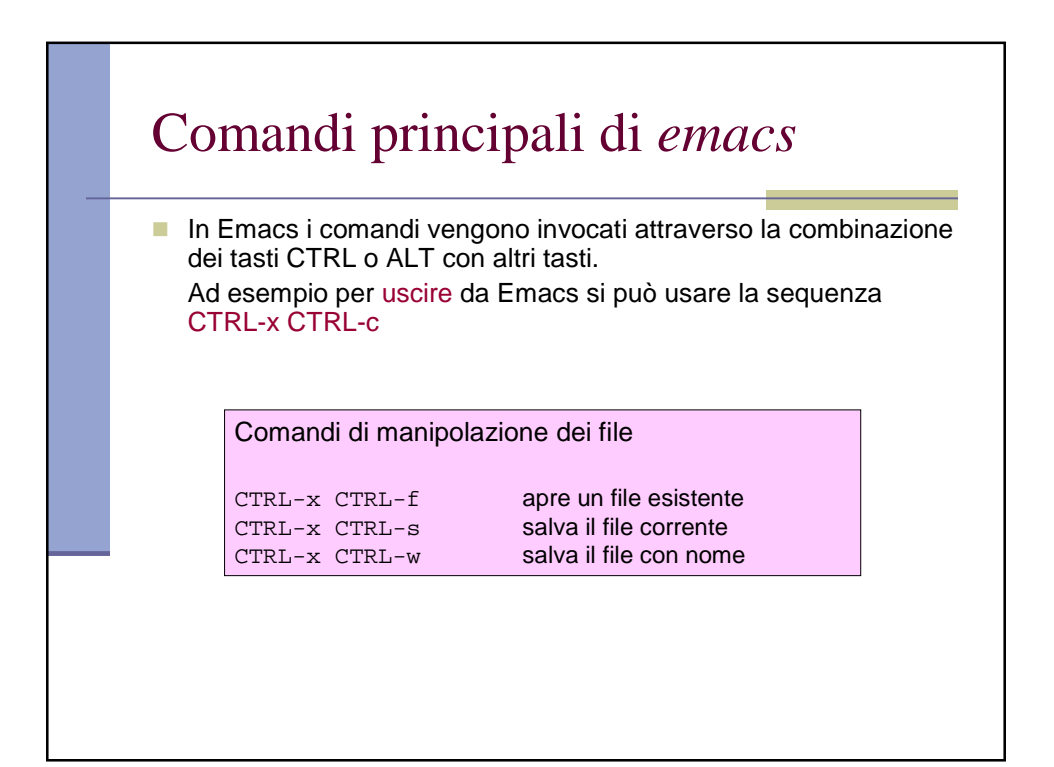

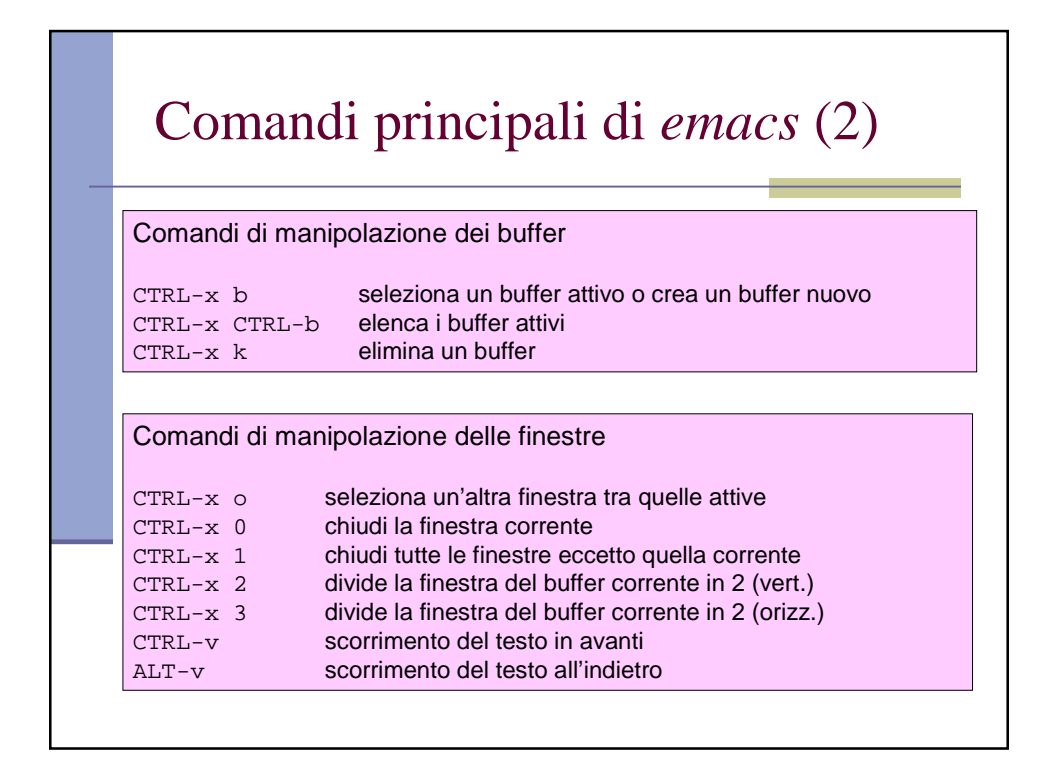

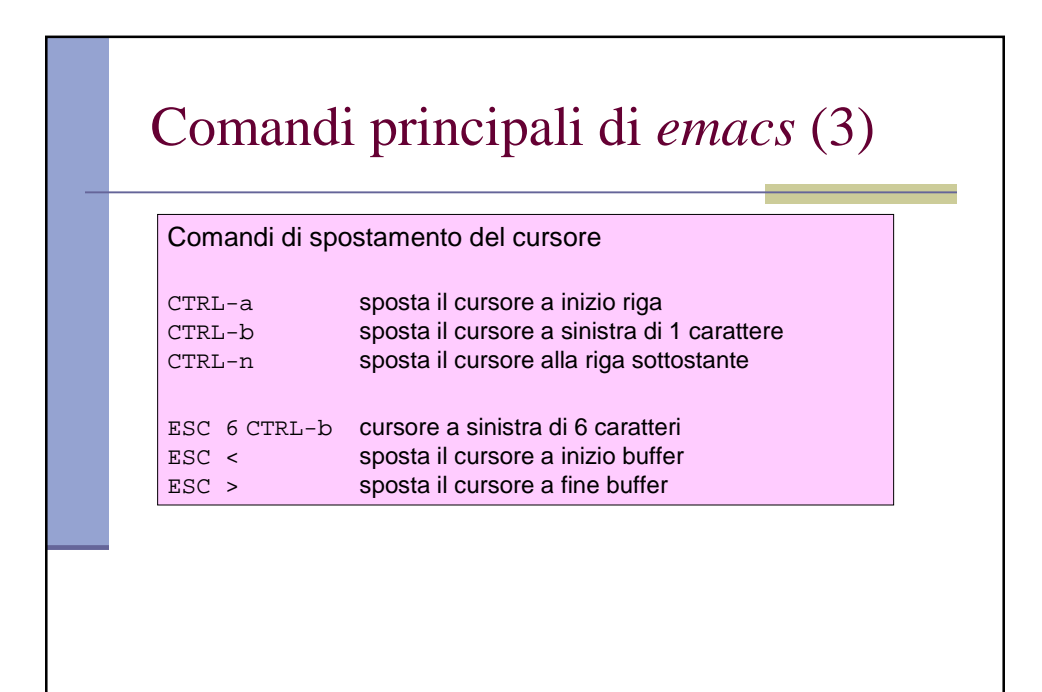

## Comandi principali di *emacs* (4)

## Comandi di selezione di blocchi

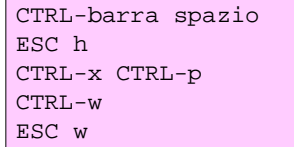

segna l'inizio del blocco definisce come blocco il paragrafo corrente definisce come blocco la pagina cancella un blocco copia un blocco in un buffer di memoria

## Comandi principali di *emacs* (5)

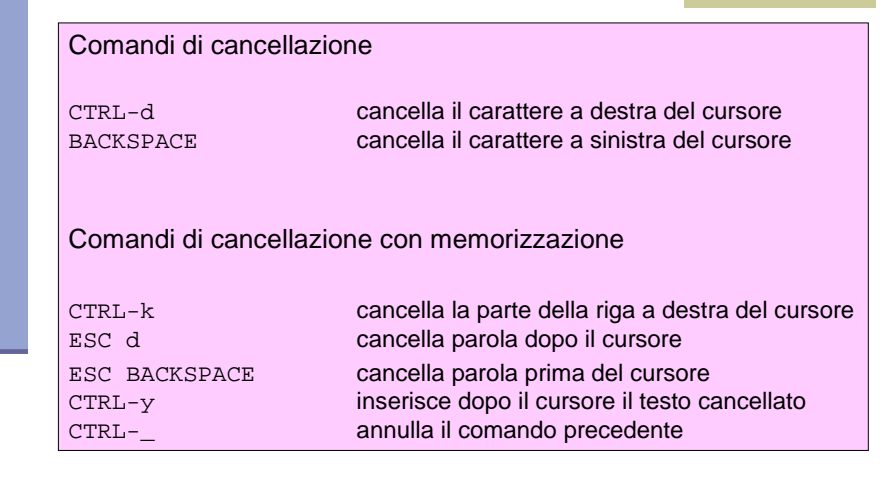

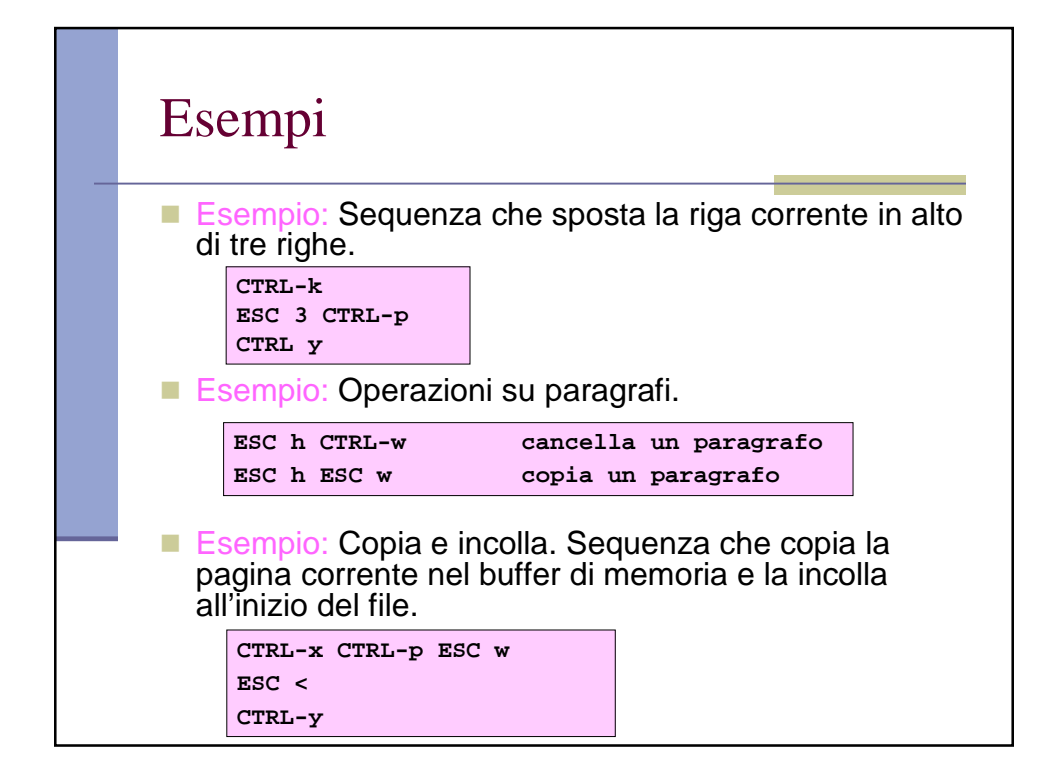

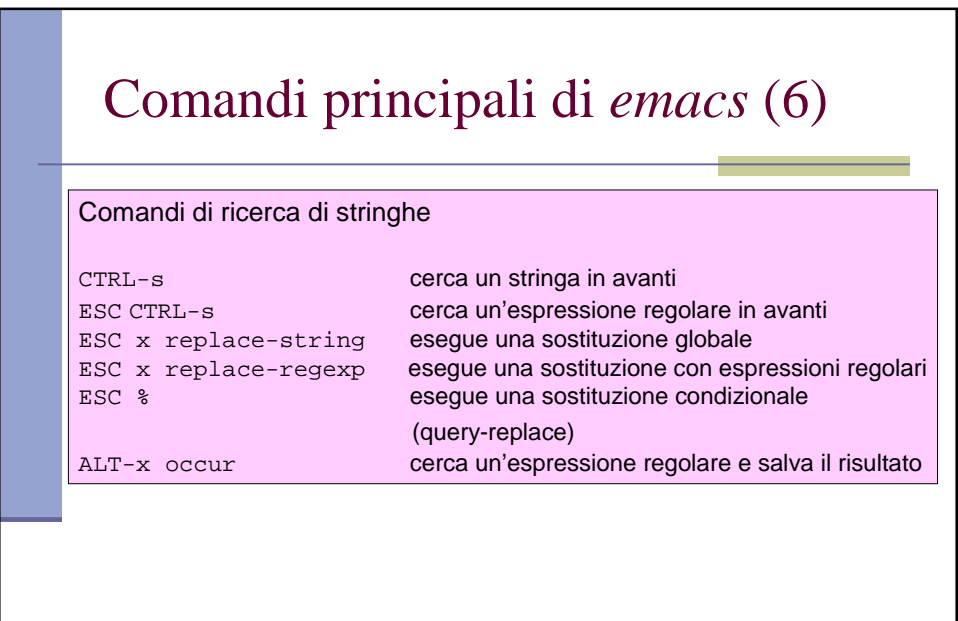

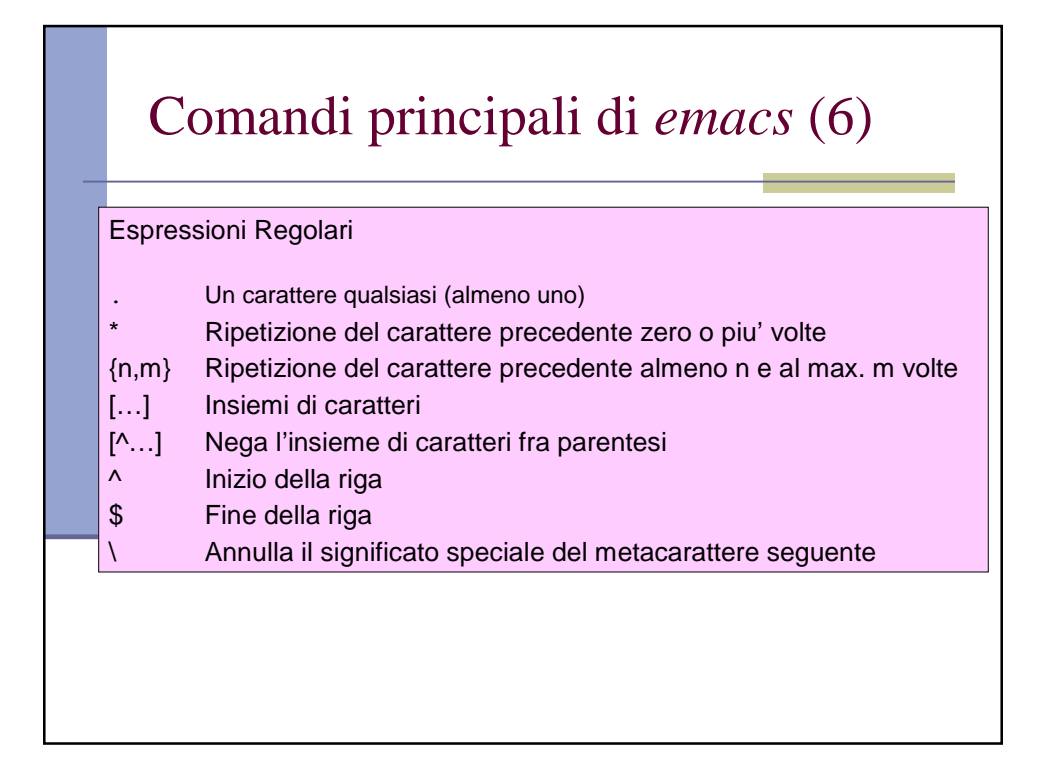

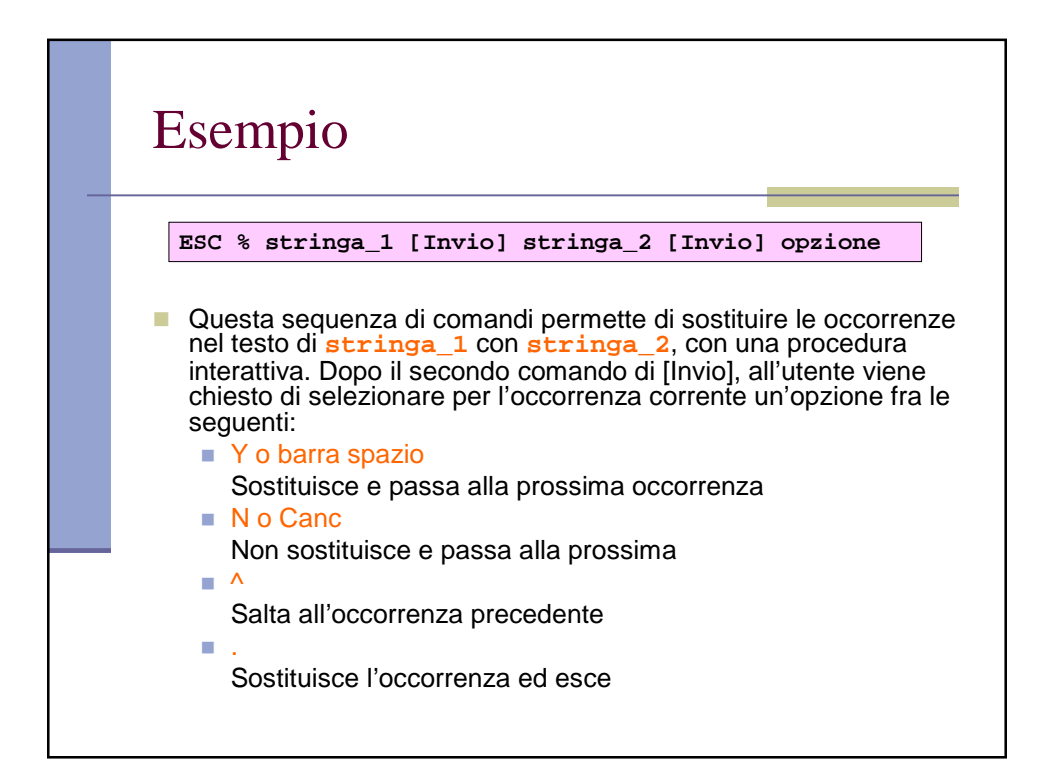